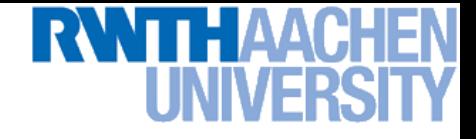

## **Computer Vision – Lecture 1**

#### **Introduction**

#### **19.10.2016**

**Bastian Leibe**

**Visual Computing Institute RWTH Aachen University http://www.vision.rwth-aachen.de/**

**leibe@vision.rwth-aachen.de**

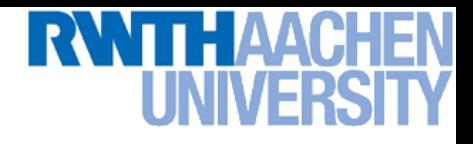

## **Organization**

- **Lecturer**
	- **Prof. Bastian Leibe [\(leibe@vision.rwth-aachen.de\)](mailto:leibe@vision.rwth-aachen.de)**
- **Teaching Assistant**
	- **Stefan Breuers ([breuers@vision.rwth-aachen.de\)](mailto:breuers@vision.rwth-aachen.de)**
- **Course webpage**
	- **[http://www.vision.rwth-aachen.de/courses/](http://www.mmp.rwth-aachen.de/teaching/)**
		- → Computer Vision
	- **Slides will be made available on the webpage**
	- **There is also an L2P electronic repository**
- **Please subscribe to the lecture on the Campus system!**
	- **Important to get email announcements and L2P access!**

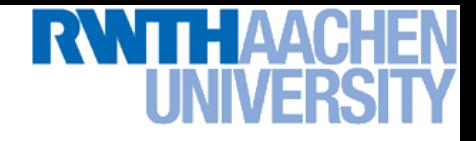

#### **Language**

- **Official course language will be English**
	- **If at least one English-speaking student is present.**
	- **If not… you can choose.**

- **However…**
	- **Please tell me when I'm talking too fast or when I should repeat something in German for better understanding!**
	- **You may at any time ask questions in German!**
	- **You may turn in your exercises in German.**
	- **You may answer exam questions in German.**

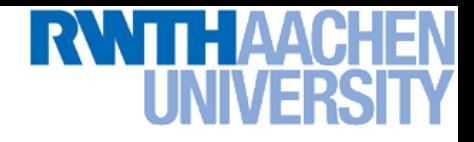

#### **Organization**

- **Structure: 3V (lecture) + 1Ü (exercises)**
	- **6 EECS credits**
	- **Part of the area "Applied Computer Science"**
- **Place & Time**
	- **Lecture: Mon 10:15 – 11:45 UMIC 025**
	- **Lecture/Exercises: Wed 10:15 – 11:45 UMIC 025**
- **Exam**
	- **Written exam**
	- **Dates will be communicated soon**

#### **Exercises and Demos**

- **Exercises**
	- **Typically 1 exercise sheet every 2 weeks (Matlab based)**
	- **Hands-on experience with the algorithms from the lecture.**
	- **Send in your solutions the night before the exercise class.**
	- **No admission requirement to qualify for the exam this year!**
- **Teams are encouraged!**
	- **You can form teams of up to 3 people for the exercises.**
	- **Each team should only turn in one solution.**
	- **But list the names of all team members in the submission.**

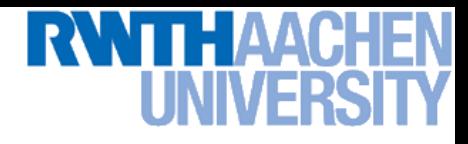

#### **Course Webpage**

#### **Course Schedule**

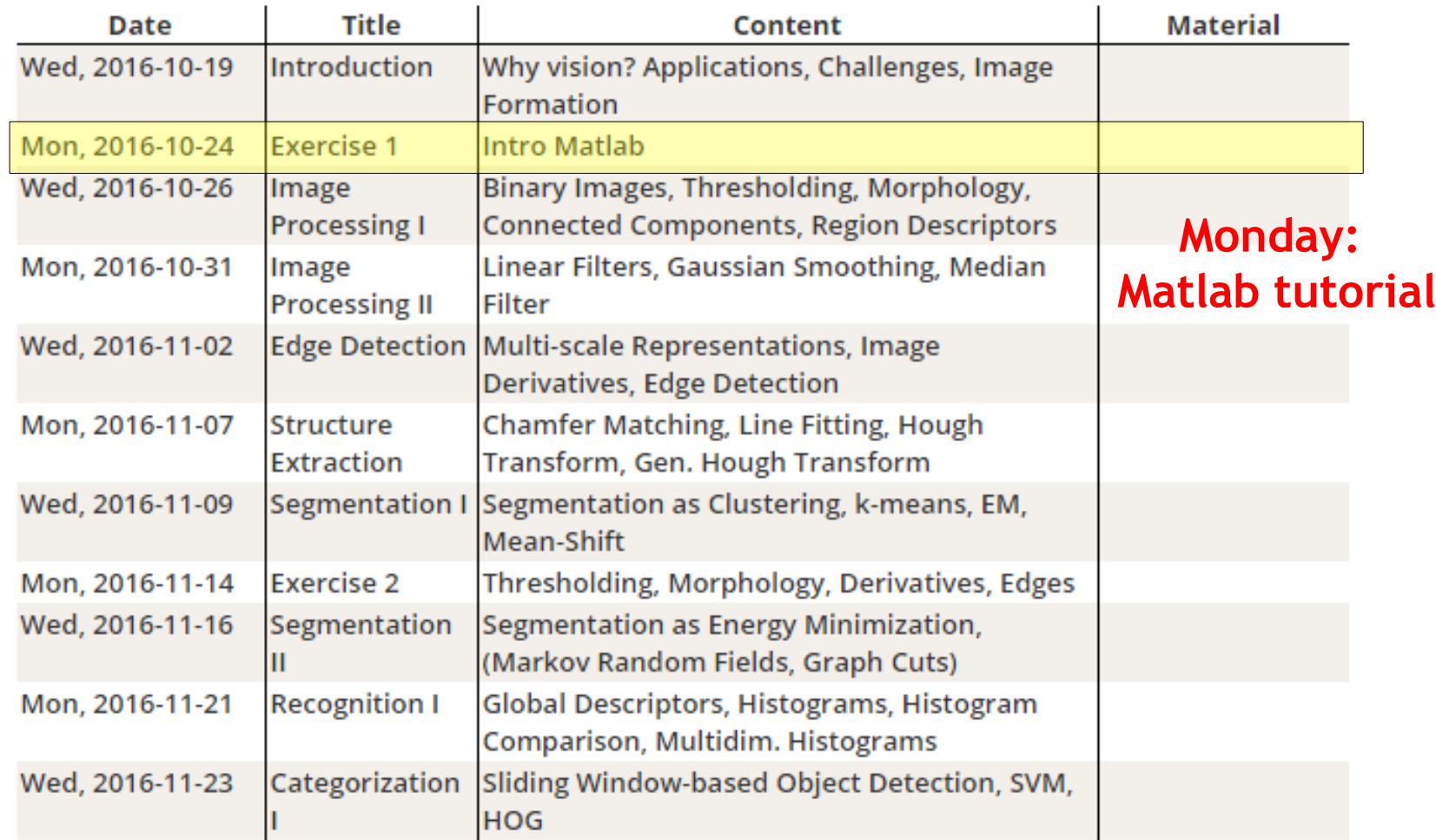

#### **[http://www.vision.rwth-aachen.de/courses/](http://www.mmp.rwth-aachen.de/teaching/)**

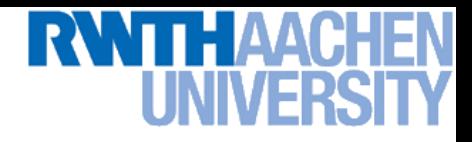

#### **Textbooks**

- **No single textbook for the class.**
- **Basic material is covered in the following two books.**

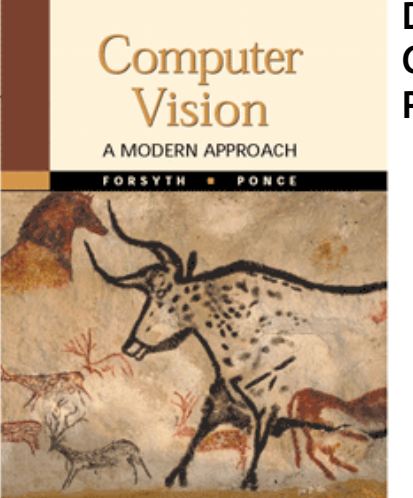

**D. Forsyth, J. Ponce Computer Vision – A Modern Approach Prentice Hall, 2002**

**(available in the library's "Handapparat")**

**R. Hartley, A. Zisserman Multiple View Geometry in Computer Vision 2 nd Ed., Cambridge Univ. Press, 2004**

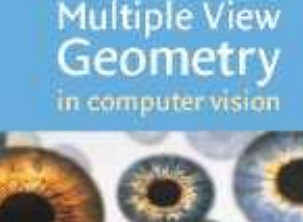

**SECOND EDITION** 

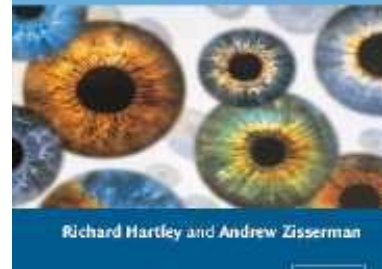

#### • **Additional material will be given out for some topics.**

- **Tutorials and deeper introductions.**
- **Application papers**

## **How to Find Us**

- **Office:**
	- **UMIC Research Centre**
	- **Mies-van-der-Rohe-Strasse 15, room 124**

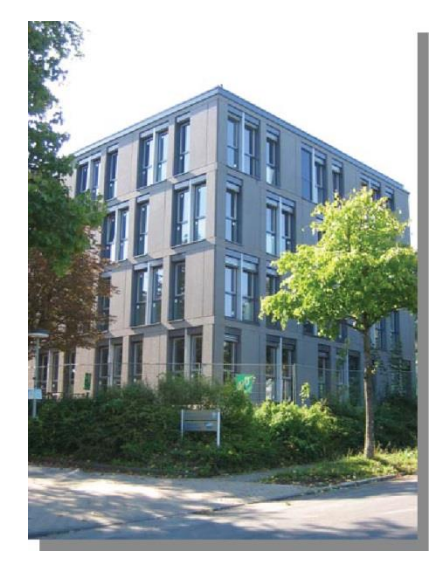

#### • **Office hours**

- **If you have questions to the lecture, come to us.**
- **My regular office hours will be announced (additional slots are available upon request)**
- **Send us an email before to confirm a time slot.**

#### *Questions are welcome!*

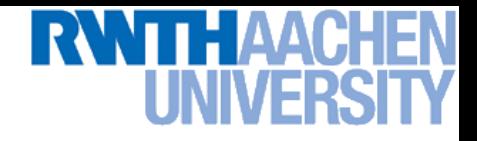

## **Topics of Today's Lecture**

- **What is computer vision?**
- **What does it mean to see and how do we do it?**
- **How can we make this computational?**

- **First Topic: Image Formation**
	- **Details in Forsyth & Ponce, chapter 1.**

## **Why Computer Vision?**

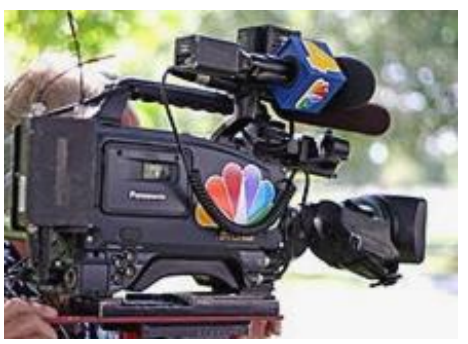

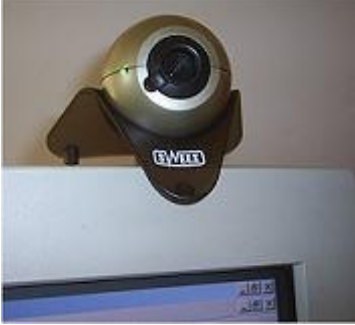

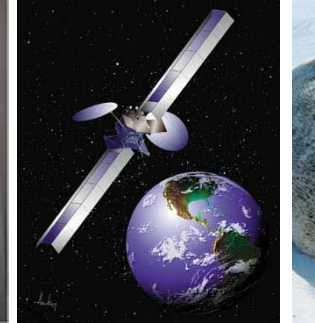

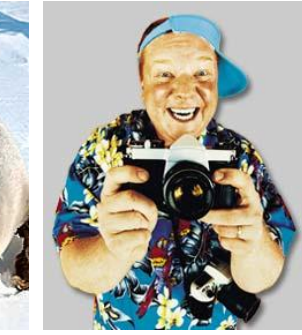

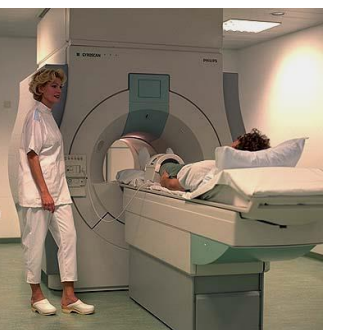

#### **Cameras are all around us…**

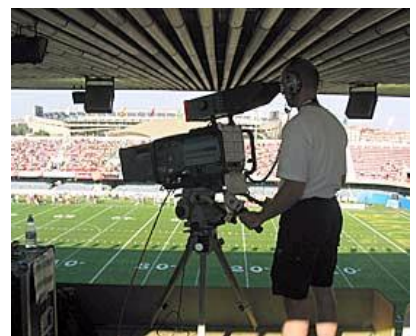

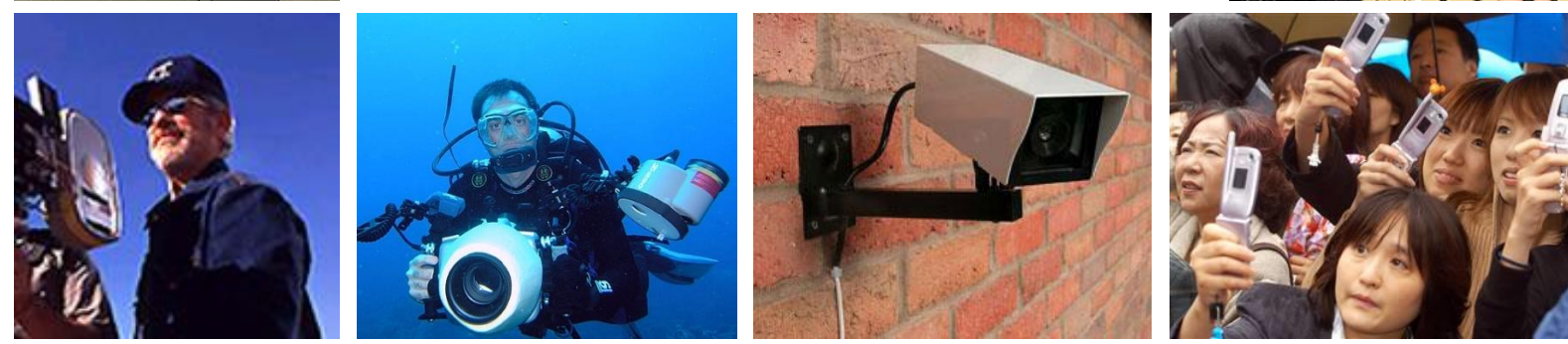

#### **Images and video are everywhere…**

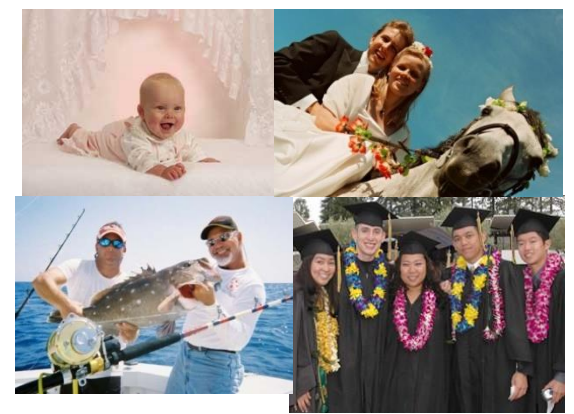

**Personal photo albums Movies, news, sports** 

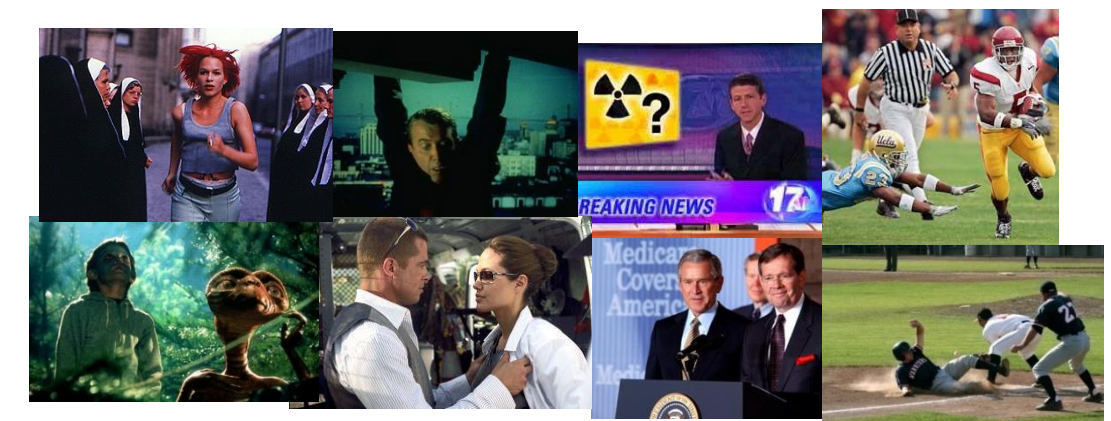

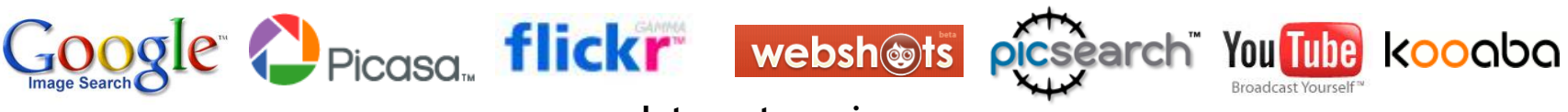

**Internet services**

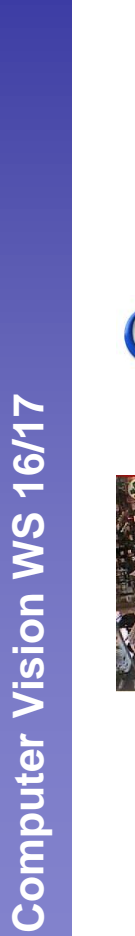

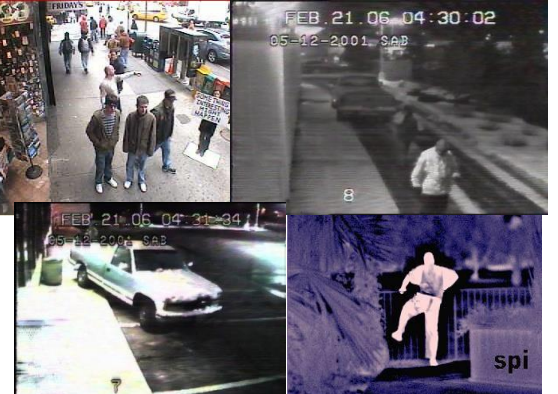

Slide adapted from Svetlana Lazebnik

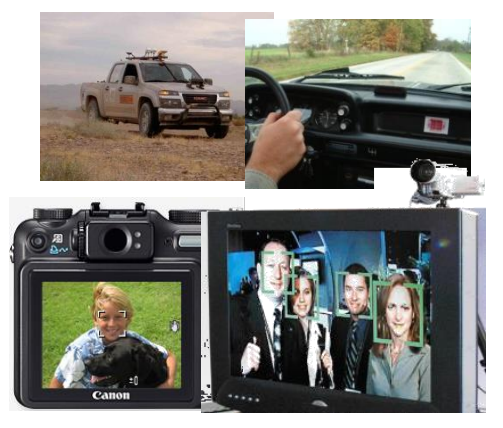

**applications** B. Leibe

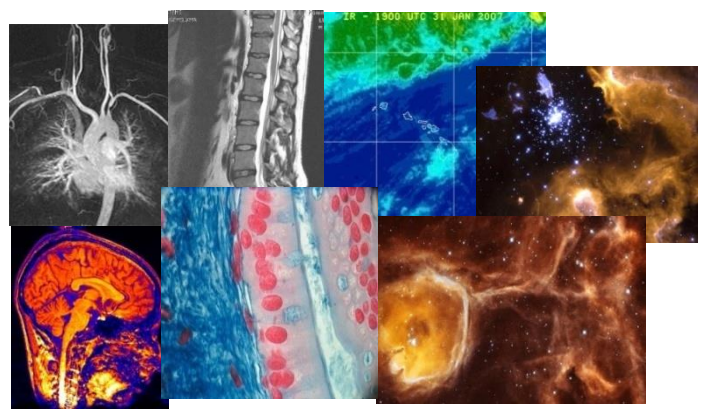

**Surveillance and security Mobile and consumer Medical and scientific images**

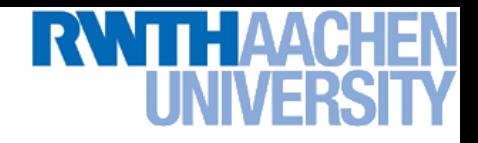

## **What is Computer Vision?**

- **Goal of Computer Vision**
	- *Enable a machine to "understand" images and videos*
- **Automatic understanding**
	- **Computing properties of the 3D world from visual data**  *(measurement)*
	- **Algorithms and representations to allow a machine to recognize objects, people, scenes, and activities.** *(perception and interpretation)*

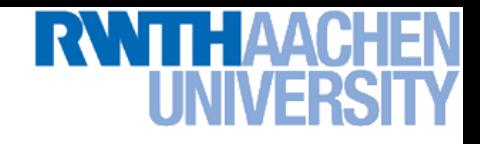

#### **Vision for Measurement**

#### **Real-time stereo**

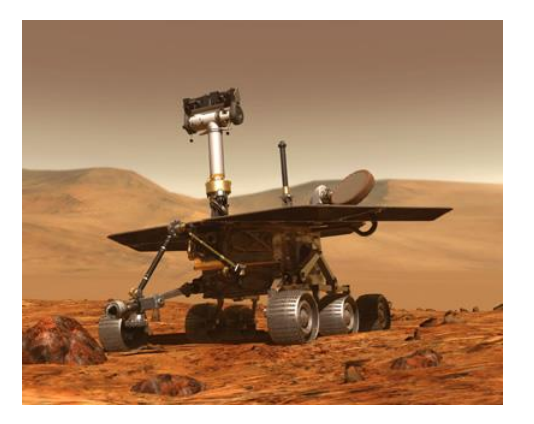

#### **Structure from motion**

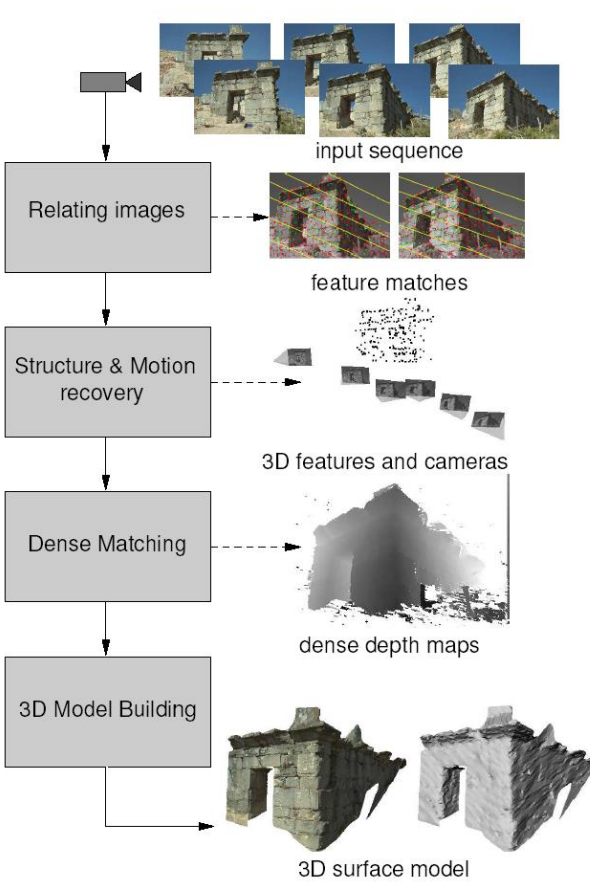

#### **Multi-view stereo for community photo collections**

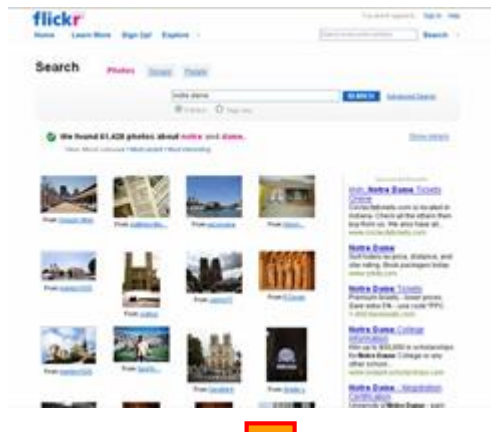

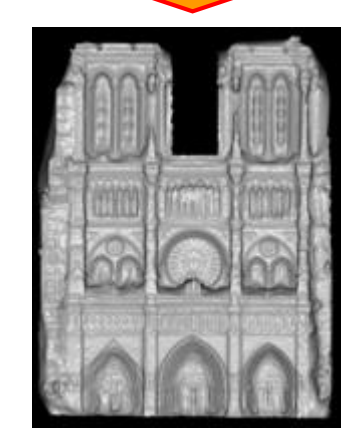

**Goesele et al.**

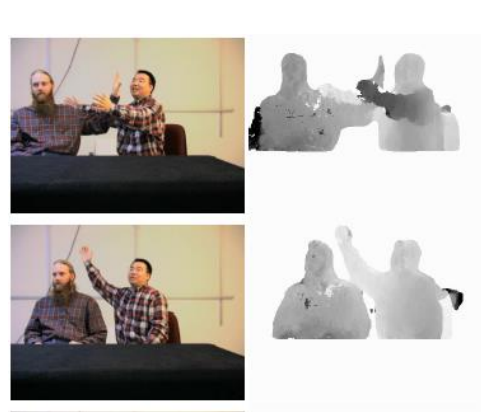

**Pollefeys et al.**

## **Vision for Perception, Interpretation**

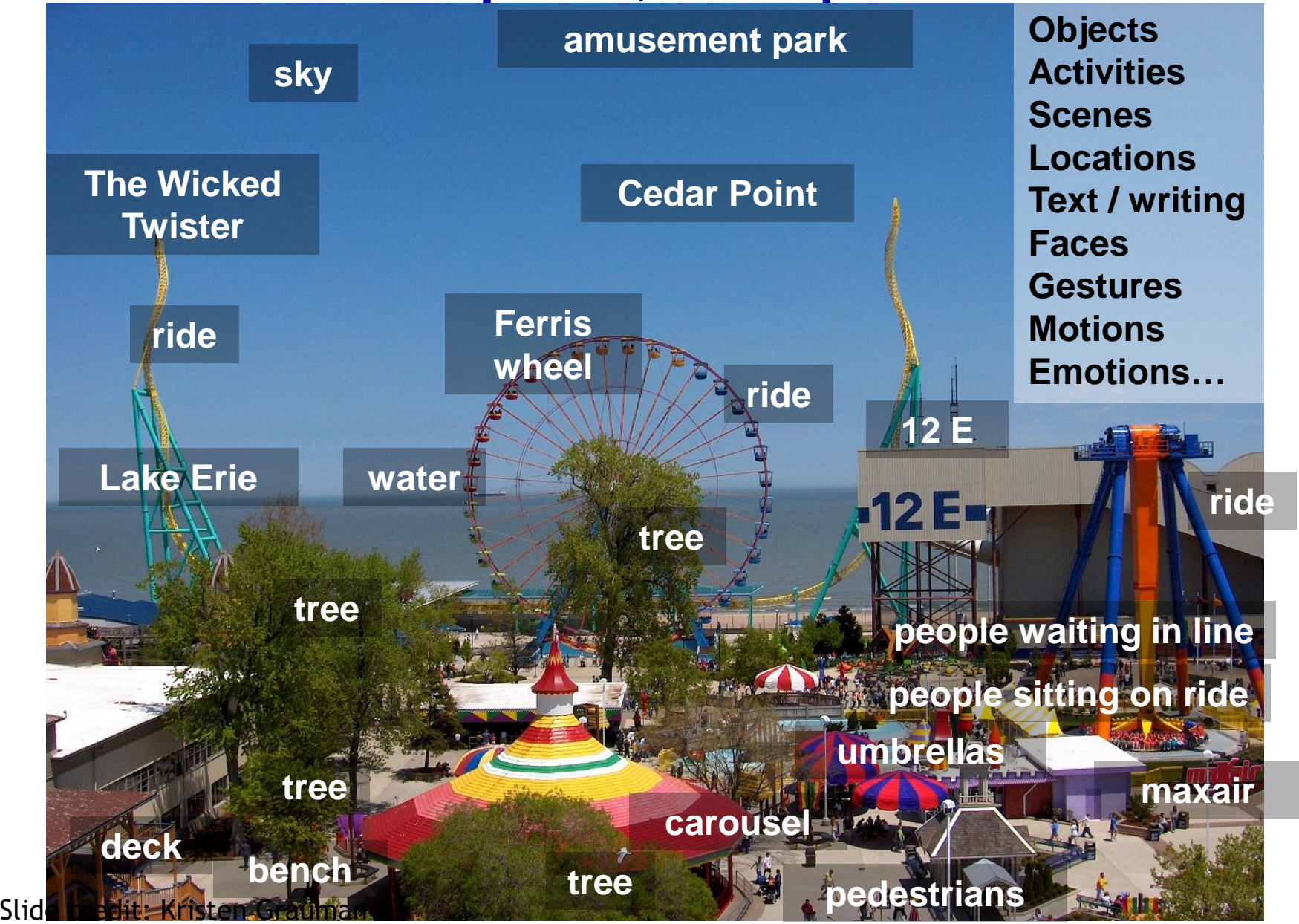

14

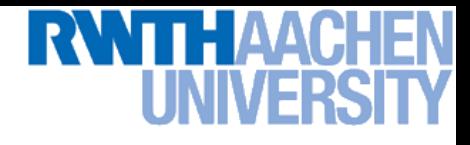

#### **Related Disciplines**

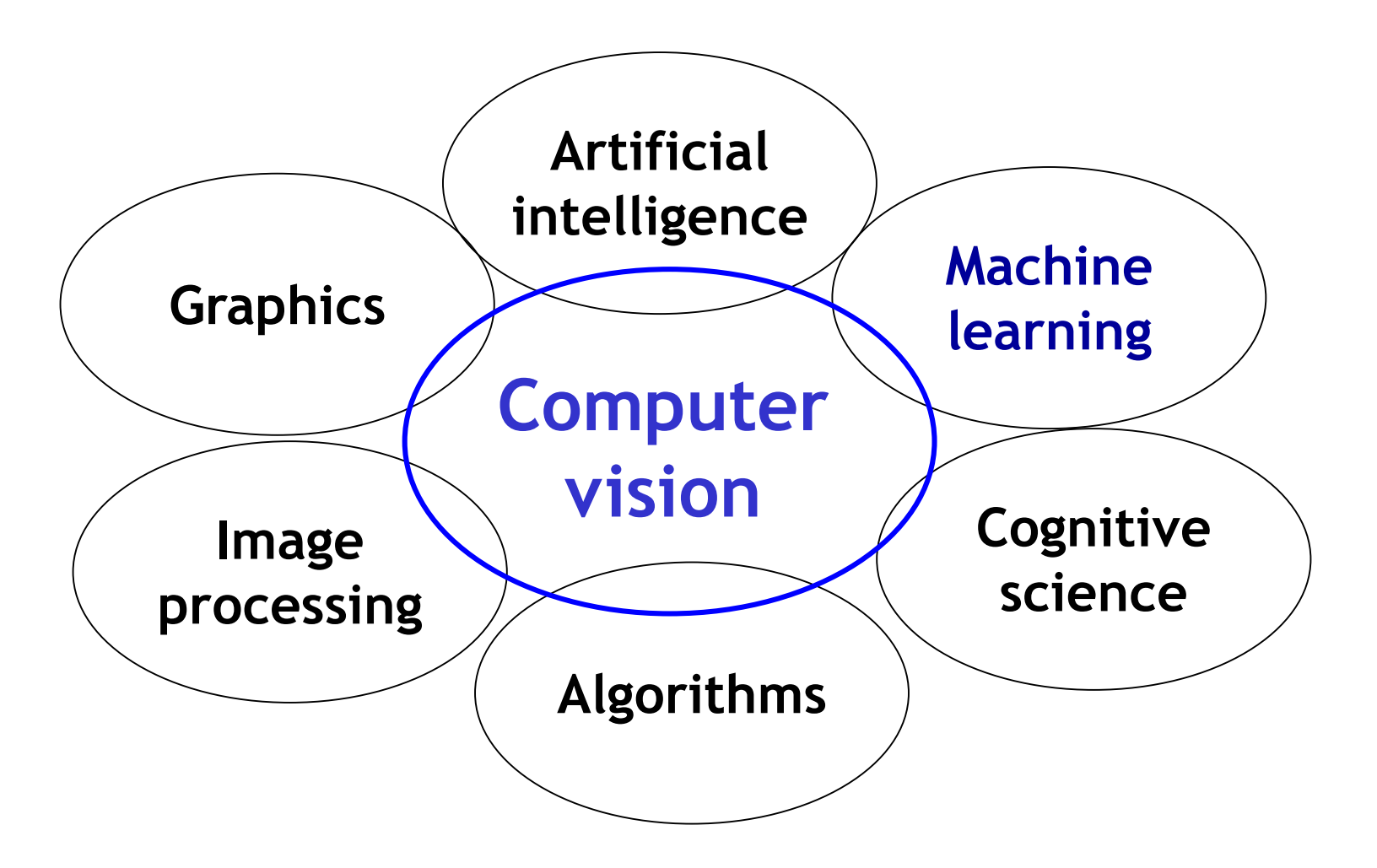

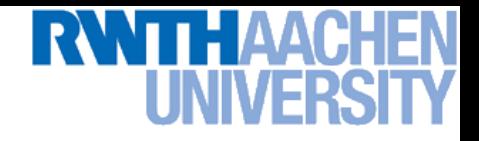

## **Directions to Computer Vision**

- **Science**
	- **Foundations of perception. How do WE see?**
- **Engineering**
	- **How do we build systems that perceive the world?**

#### • **Many applications**

**Medical imaging, surveillance, entertainment, graphics, …**

## **Applications: Faces and Digital Cameras**

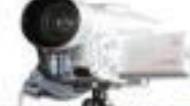

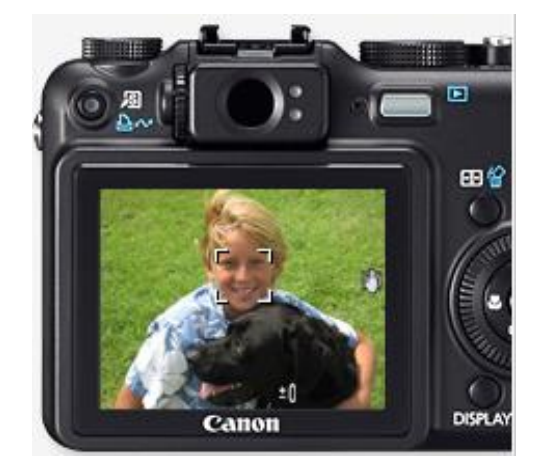

**Setting camera focus via face detection**

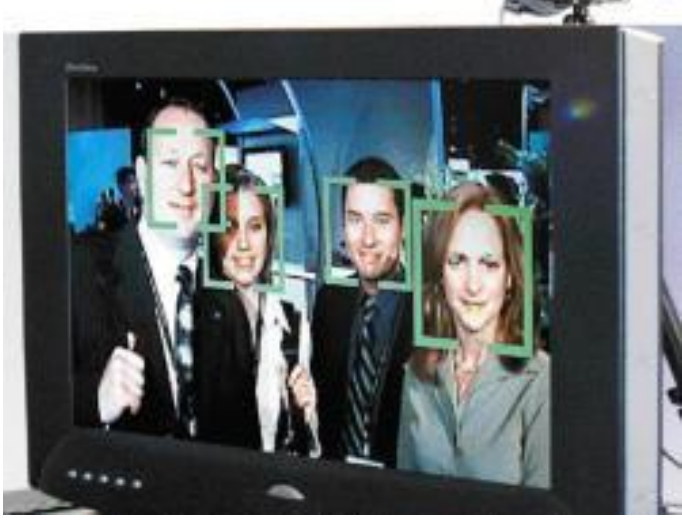

**Camera waits for everyone to smile to take a photo [Canon]**

**Automatic lighting correction based on face detection** 

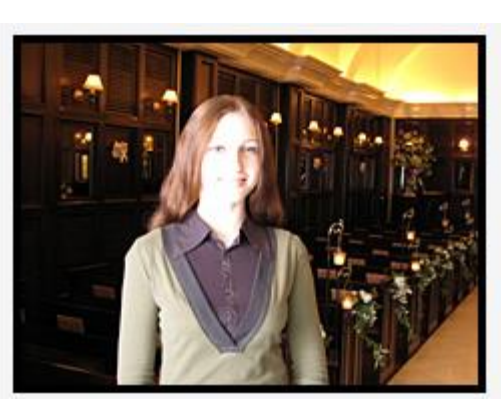

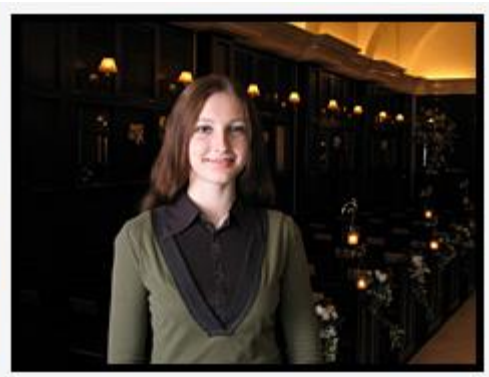

Slide credit: Kristen Grauman, Rob Fergus

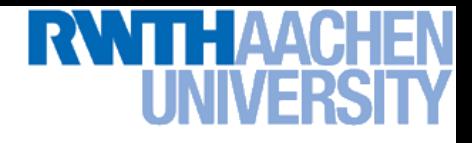

#### **Segmentation**

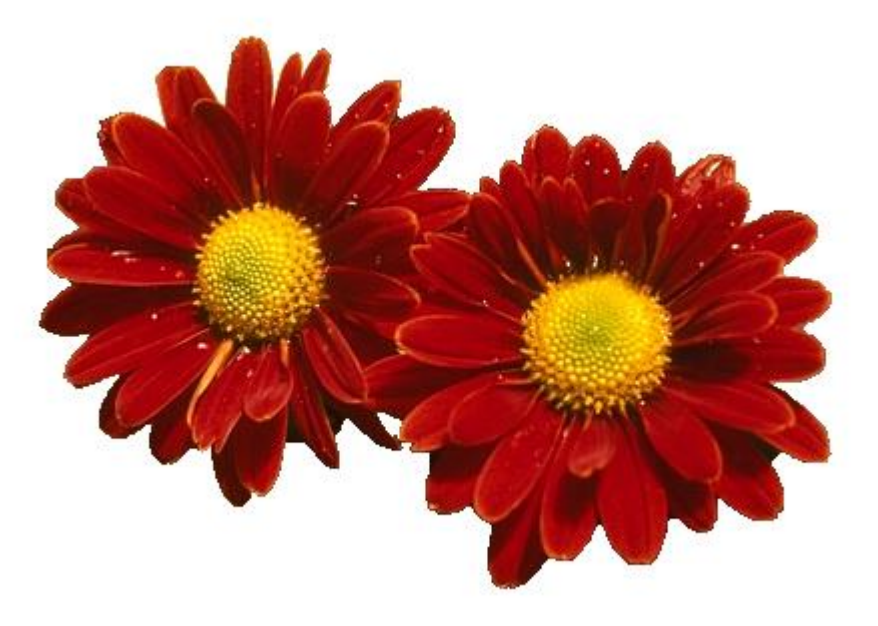

- **Automatic background removal from images**
	- **Functionality is included in Microsoft Office 2010…**

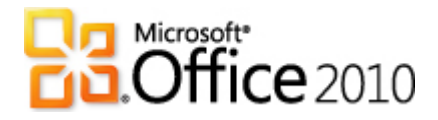

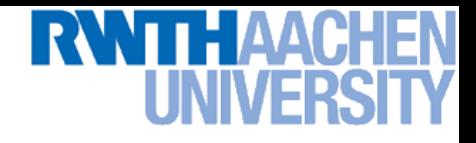

#### **Matching**

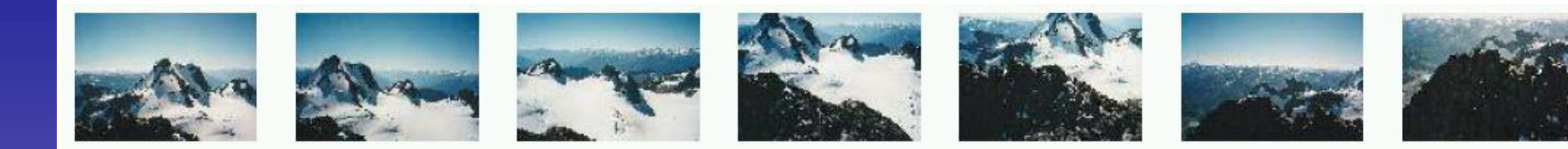

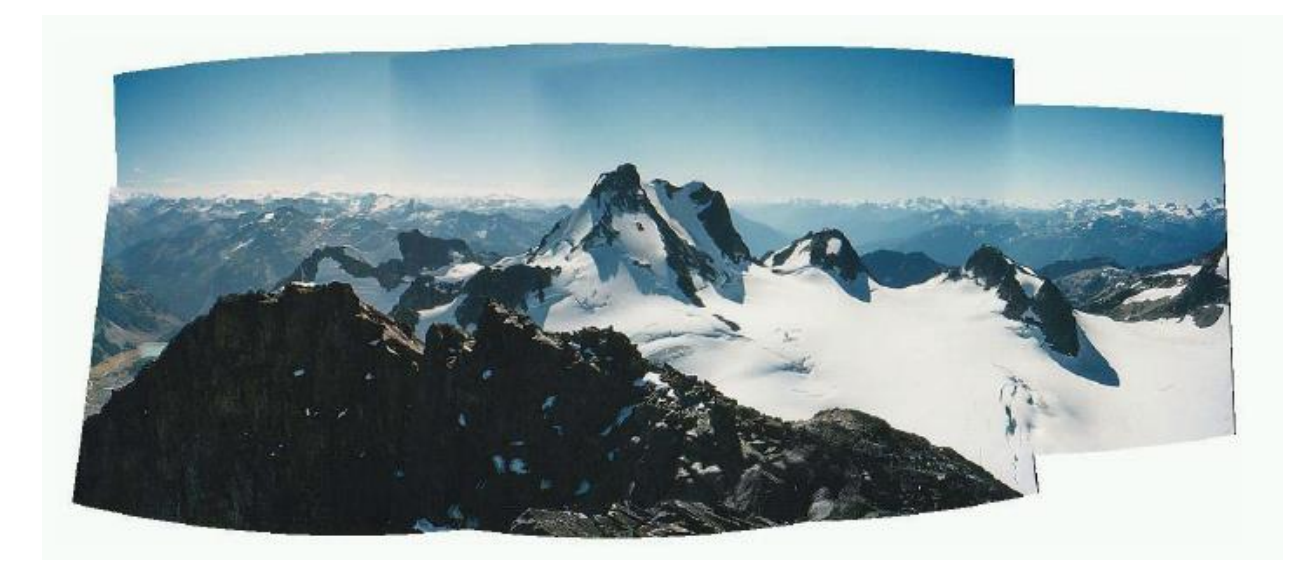

• **Stitch your photos together to create panoramas**

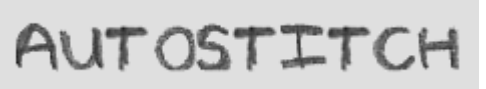

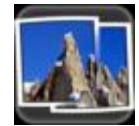

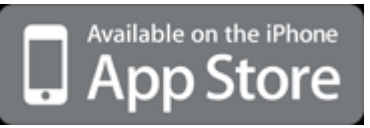

## **Applications: Vision for Mobile Phones**

#### Google Goggles in Action

Click the icons below to see the different ways Google Goggles can be used.

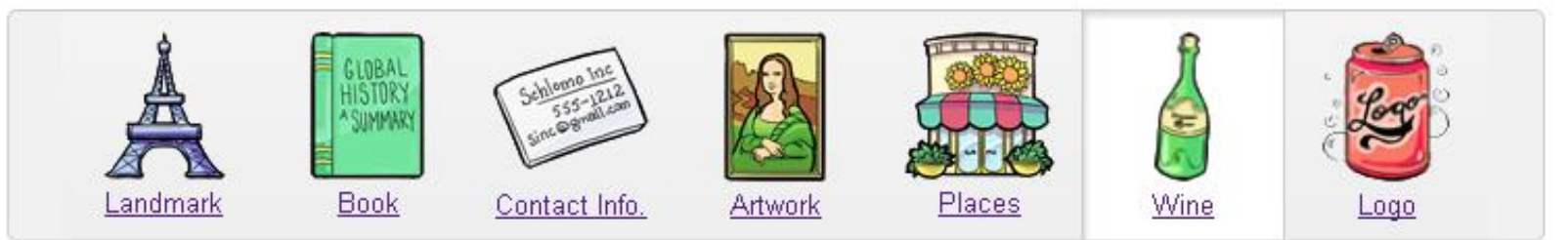

Google goggles

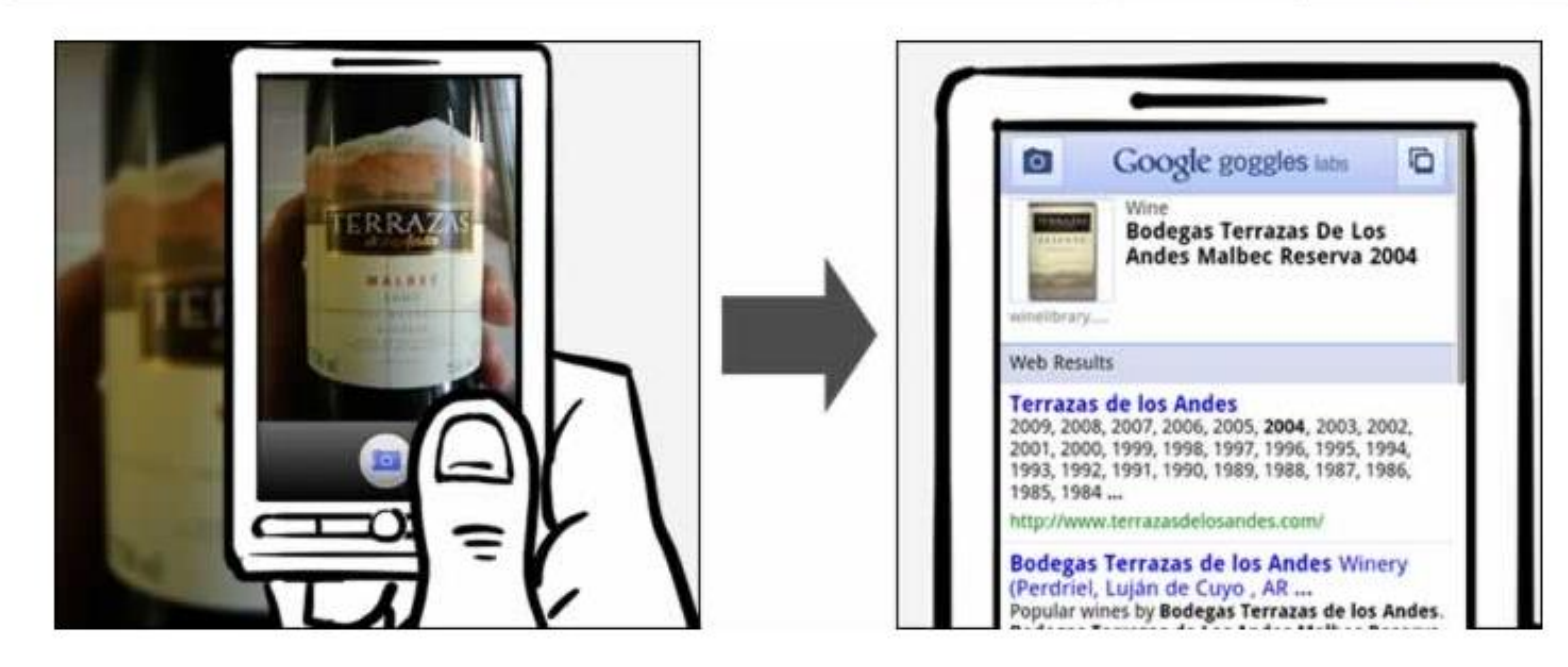

#### • **Take photos of objects as queries for visual search**

Slide credit: Svetlana Lazebnik

## **Applications: Vision-based Interfaces**

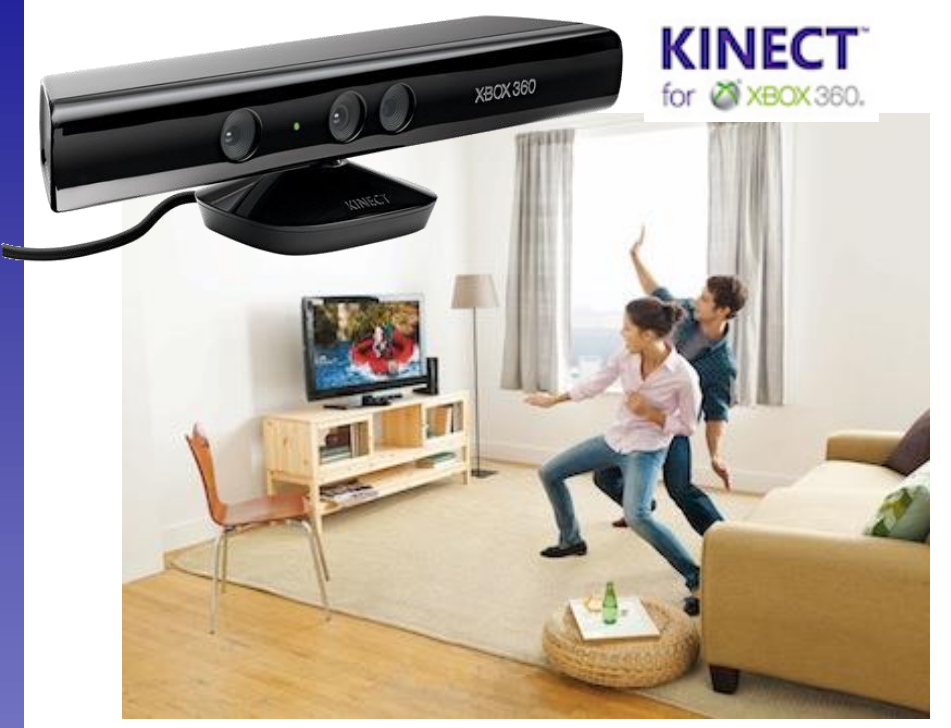

#### **Games (Microsoft Kinect)**

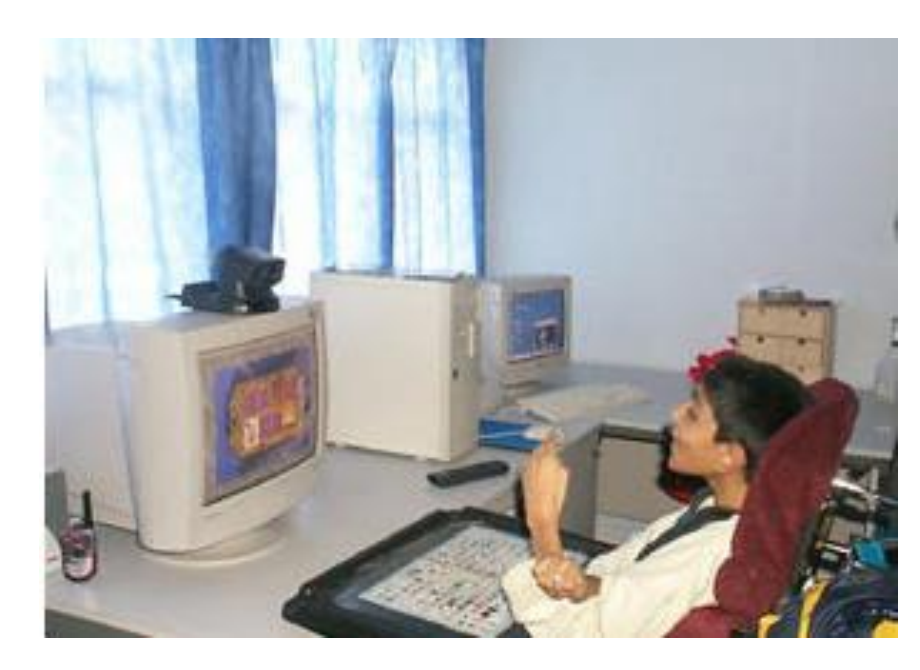

**Assistive technology systems Camera Mouse Boston College**

# **Applications: Medical & Neuroimaging**

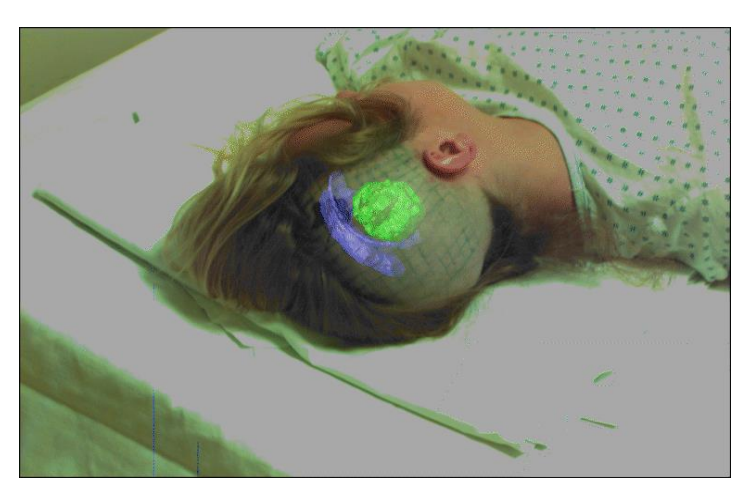

**Image guided surgery MIT AI Vision Group**

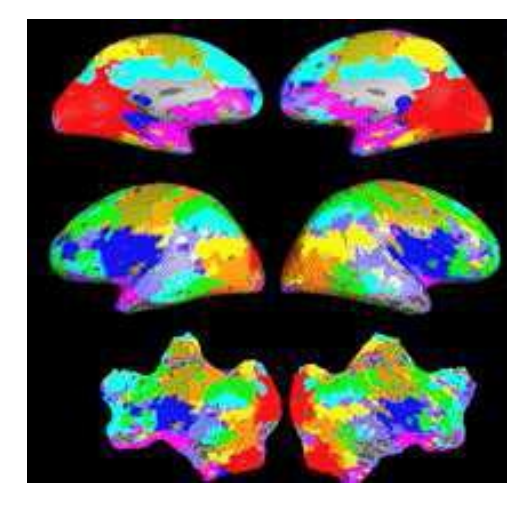

**fMRI data Golland et al.**

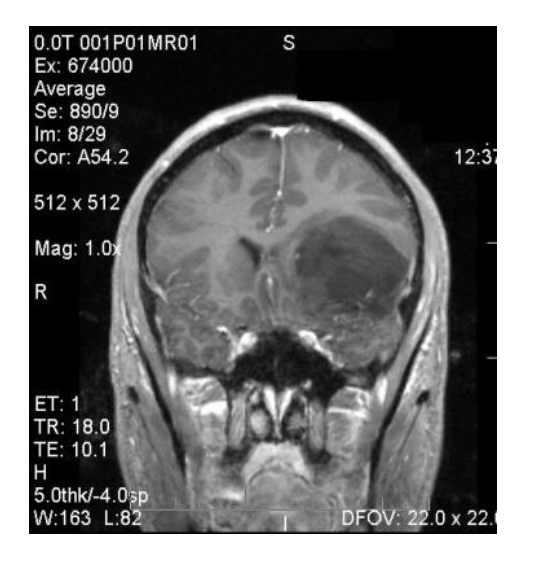

## **Applications: Visual Special Effects**

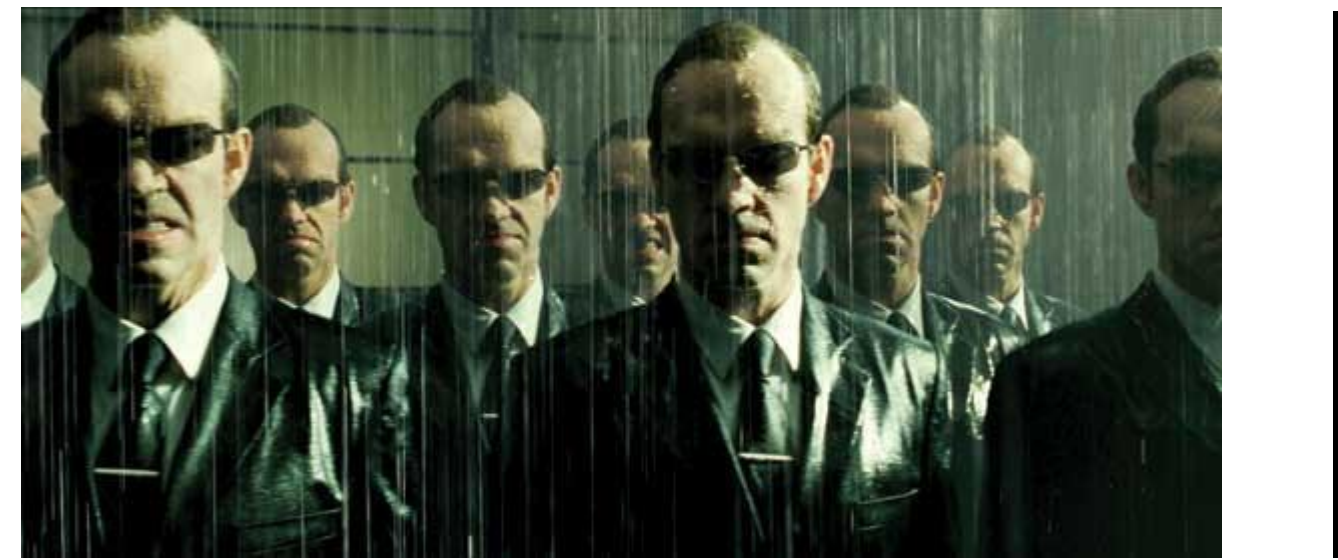

*The Matrix*

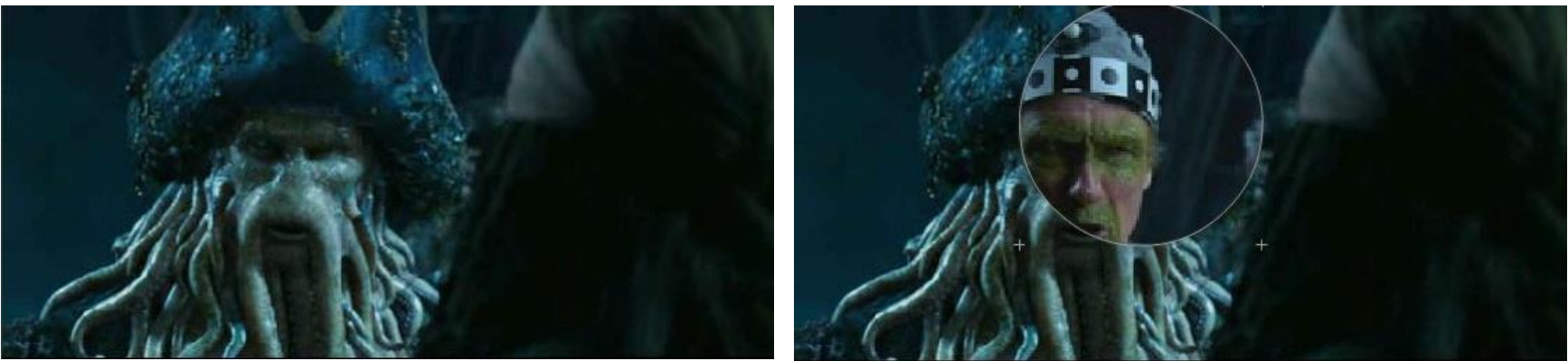

**MoCap for** *Pirates of the Carribean***, Industrial Light and Magic (Source: S. Seitz)** <sup>24</sup>

Slide adapted from Svetlana Lazebnik, Kristen Grauman

## **Applications: Safety & Security**

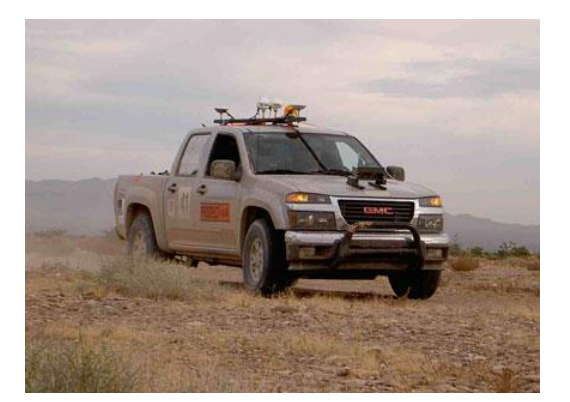

**Autonomous robots Driver assistance**

**Perceptual and Sensory Augmented Computing Computer Vision WS 16/17**

Computer Vision WS 16/17

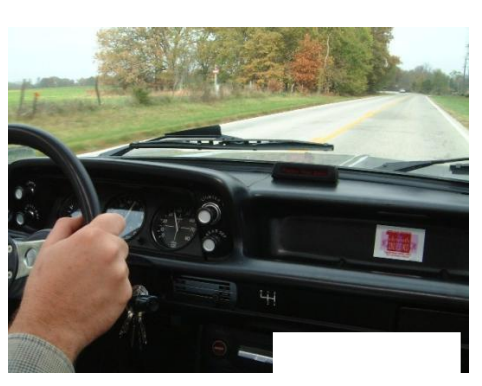

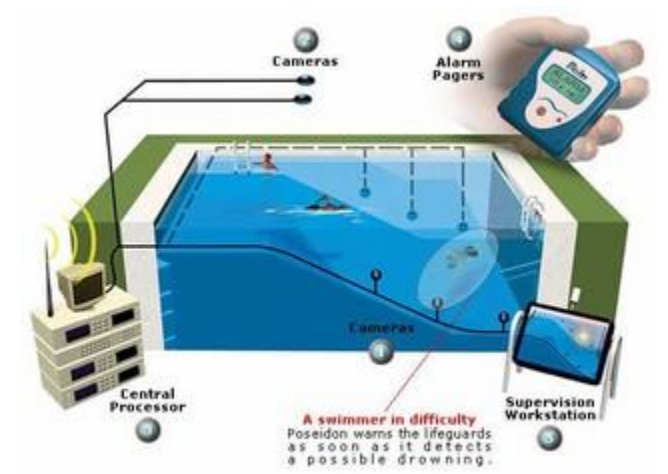

**Monitoring pools (Poseidon)**

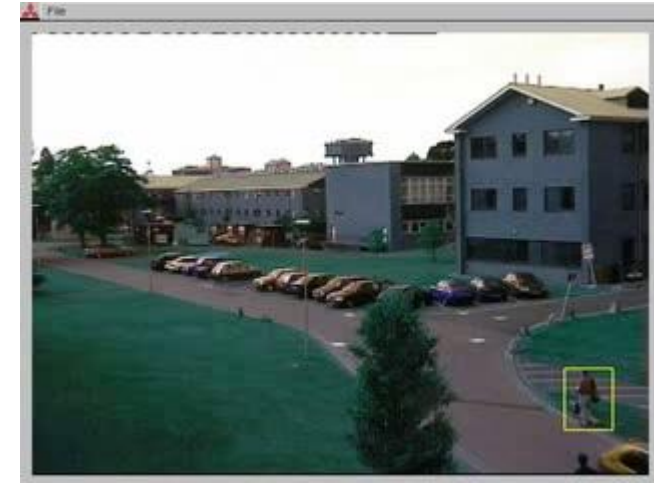

**Pedestrian detection [MERL, Viola et al.] Surveillance**

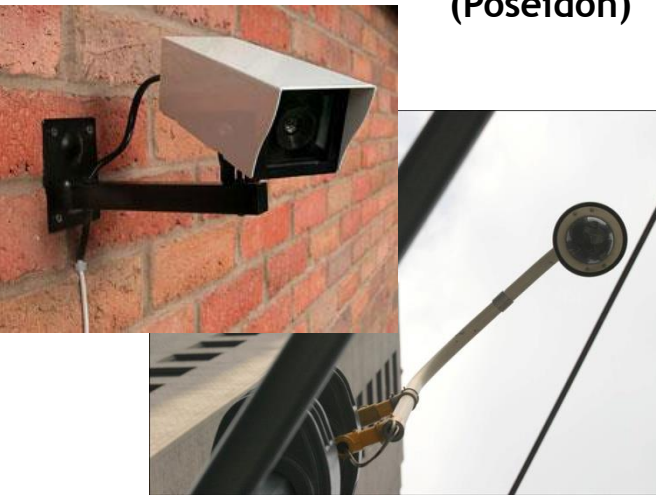

Slide credit: Kristen Grauman

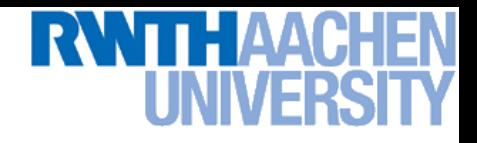

## **Ok, Let's Do It – Any Obstacles?**

• **1966: Seymour Papert directs an undergraduate student to solve "the problem of computer vision" as a summer project.** MASSACHUSETTS INSTITUTE OF TECHNOLOGY

PROJECT MAC

Artificial Intelligence Group Vision Memo. No. 100.

July 7, 1966

SUMMER VISION PROJEO

Seymour Papert

The summer vision project is an attempt to use our summer workers effectively in the construction of a significant part of a visual system. The particular task was chosen partly because it can be segmented into sub-problems which will allow individuals to work independently and yet participate in the construction of a system complex enough to be a real landmark in the development of "pattern recognition".

• **Obviously, computer vision was too difficult for that…**

# **Challenges: Many Nuisance Parameters**

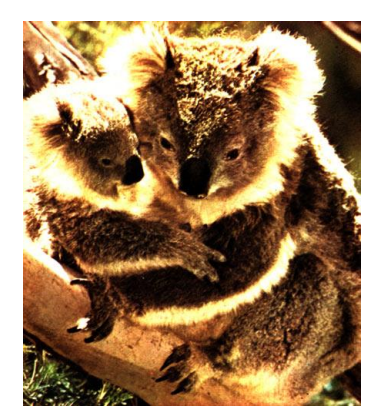

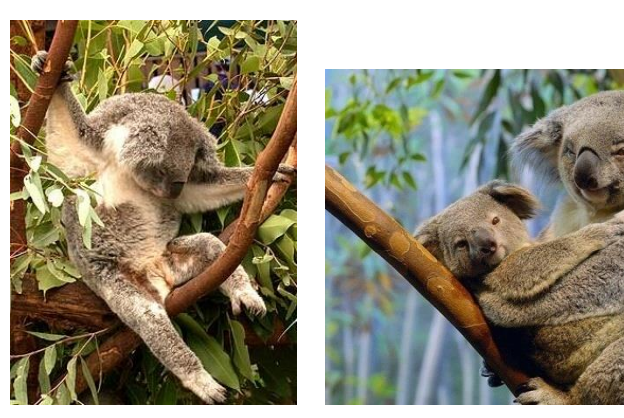

**Illumination Object pose Clutter**

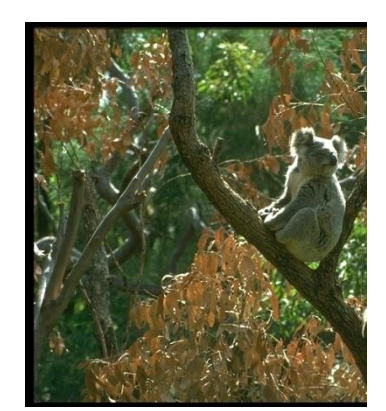

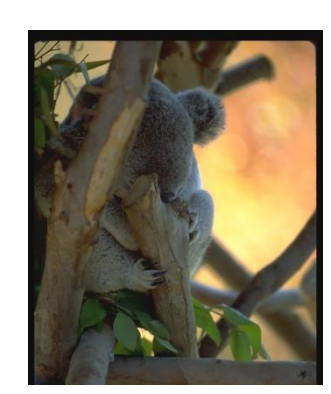

**Occlusions**

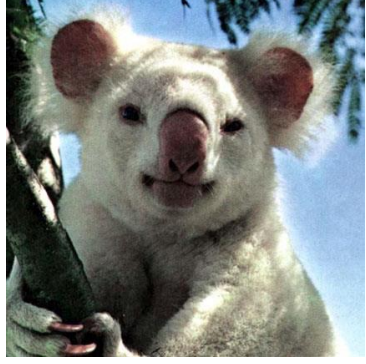

**Viewpoint Intra-class appearance**

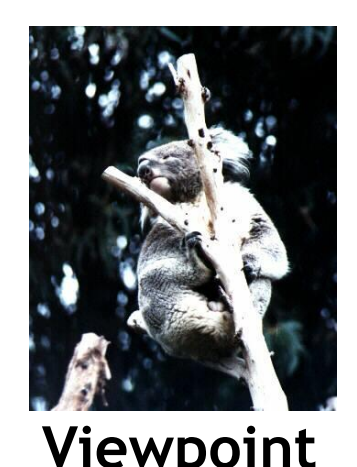

## **Challenges: Intra-Category Variation**

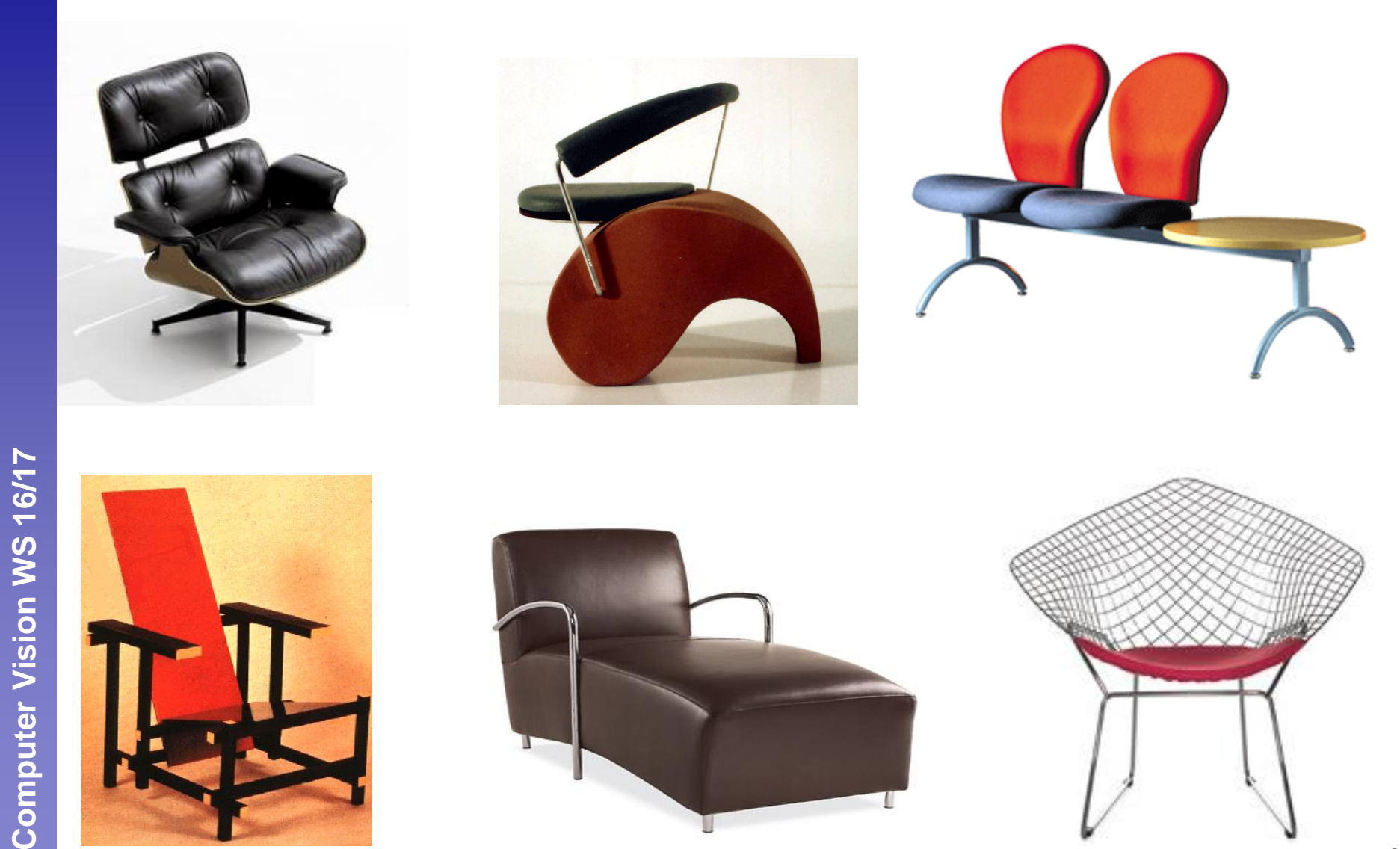

Slide credit: Fergus, FeiFei, Torralba B. Leibe

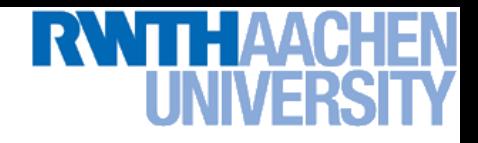

## **Challenges: Complexity**

- **Thousands to millions of pixels in an image**
- **3,000-30,000 human recognizable object categories**
- **30+ degrees of freedom in the pose of articulated objects (humans)**
- **Billions of images indexed by Google Image Search**
- **18 billion+ prints produced from digital camera images in 2004**
- **295.5 million camera phones sold in 2005**
- **About half of the cerebral cortex in primates is devoted to processing visual information [Felleman and van Essen 1991].**

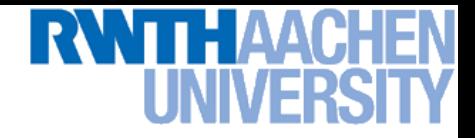

## **So, Should We Give Up?**

• **NO! Very active research area with exciting progress!**

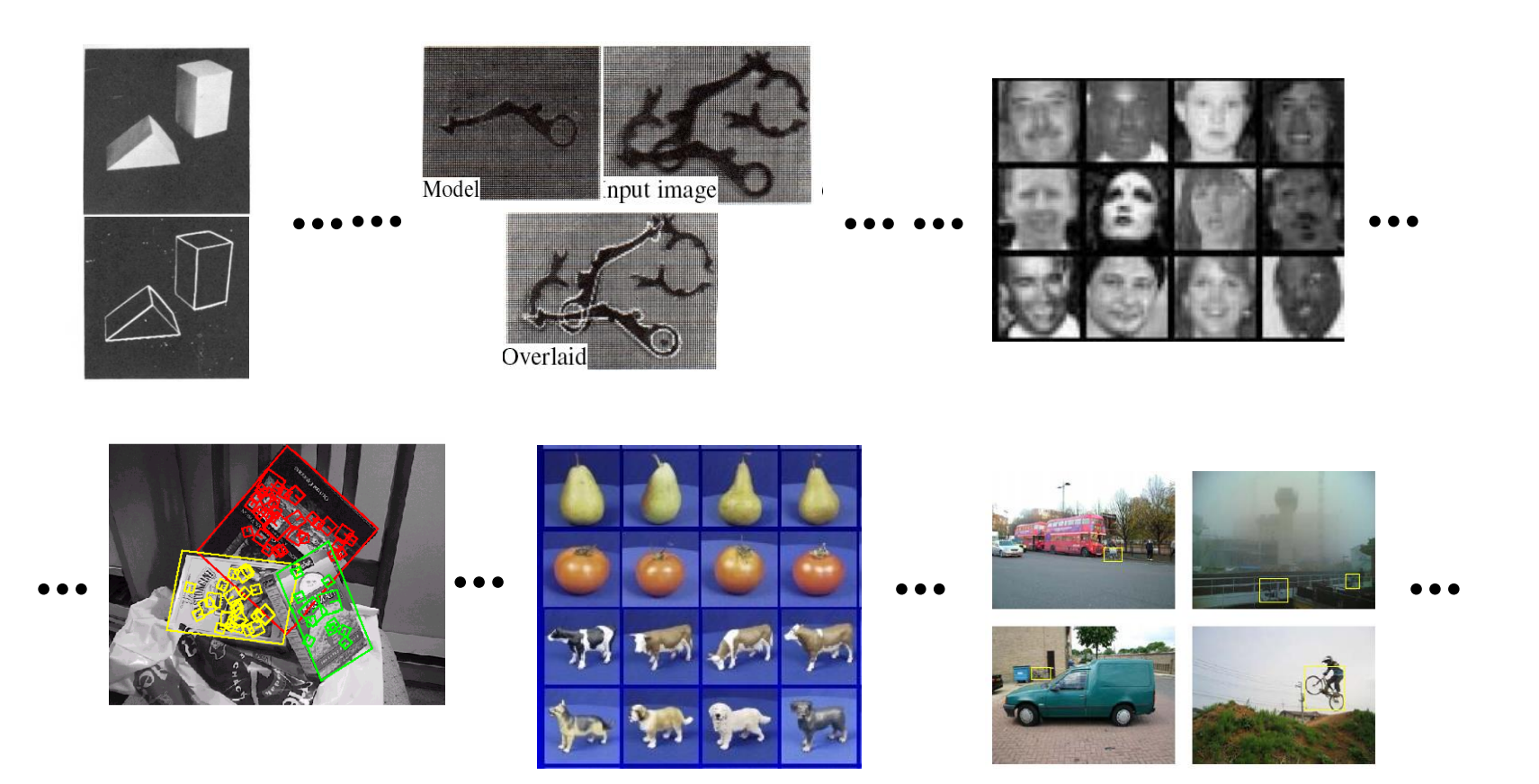

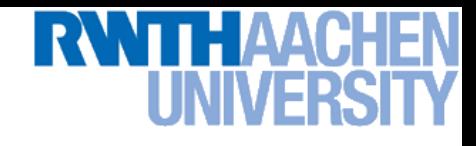

#### **Things Are Starting to Work…**

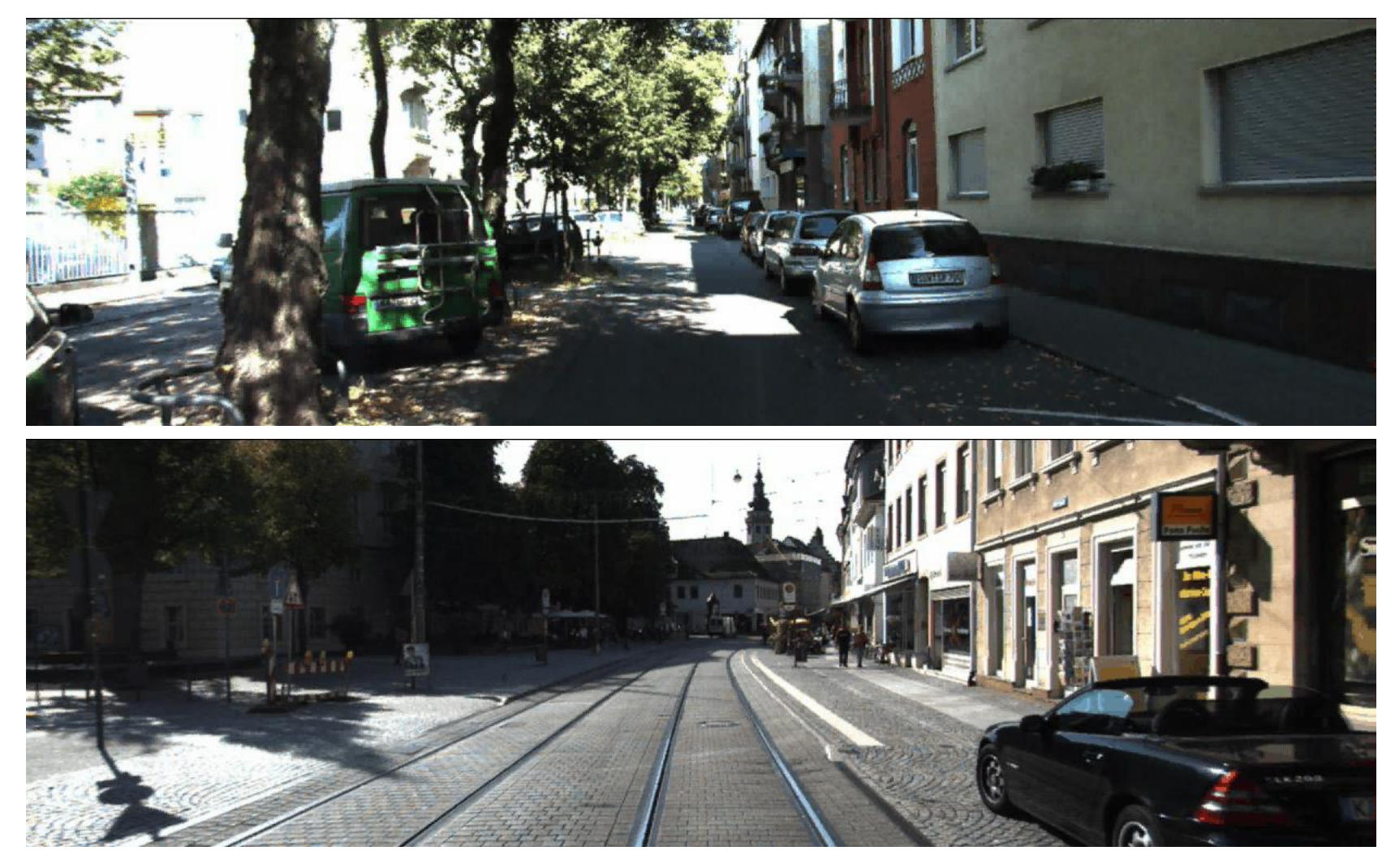

**Computer Vision in realistic scenarios is becoming feasible!**

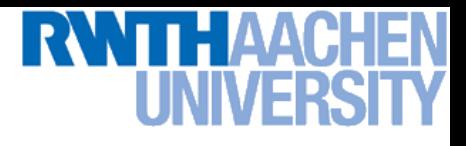

- **Image Processing Basics**
- **Segmentation**
- **Local Features & Matching**
- **Object Recognition and Categorization**
- **3D Reconstruction**
- **Motion and Optical Flow**

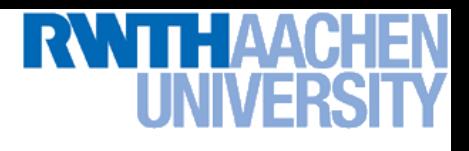

- **Image Processing Basics**
- **Segmentation**

**Perceptual and Sensory Augmented Computing Computer Vision WS 16/17**

Computer Vision WS 16/17

- 
- **Local Features & Matching**
- **Object Recognition and Categorization**
- **3D Reconstruction**
- **Motion and Optical Flow**

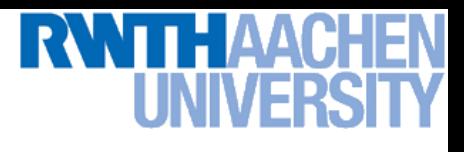

- **Image Processing Basics**
- **Segmentation**
- **Local Features & Matching**
- **Object Recognition and Categorization**
- **3D Reconstruction**
- **Motion and Optical Flow**

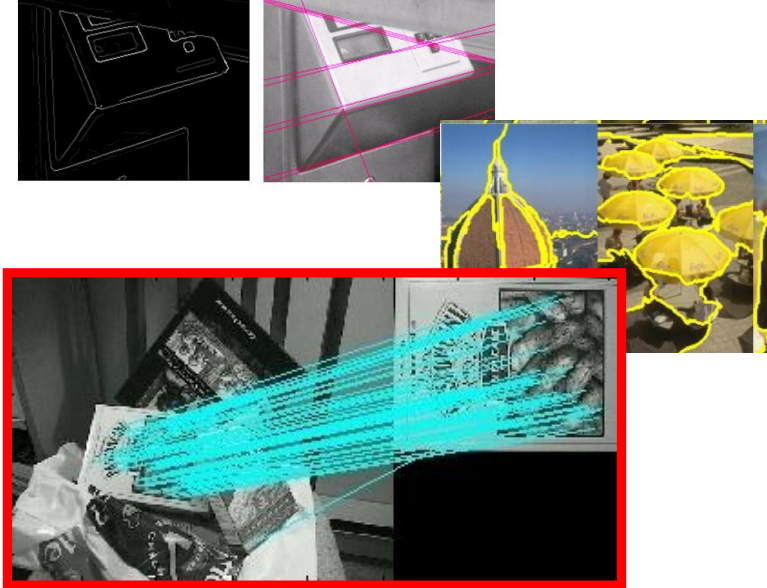

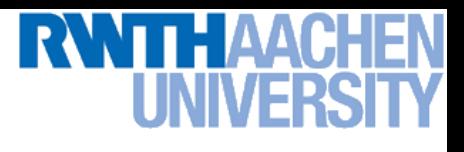

- **Image Processing Basics**
- **Segmentation**
- **Local Features & Matching**
- **Object Recognition and Categorization**
- **3D Reconstruction**
- **Motion and Optical Flow**

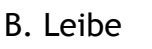

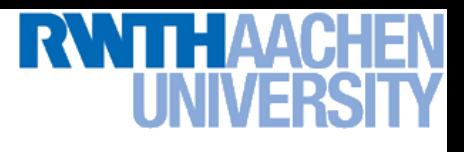

- **Image Processing Basics**
- **Segmentation**
- **Local Features & Matching**
- **Object Recognition and Categorization**
- **3D Reconstruction**
- **Motion and Optical Flow**

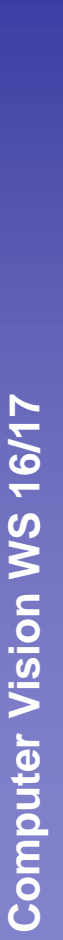

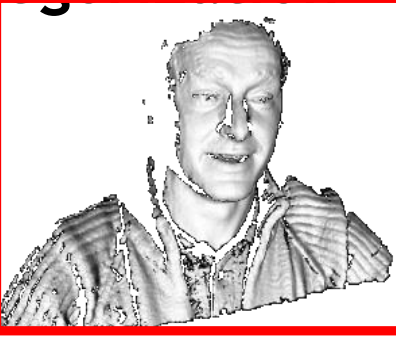

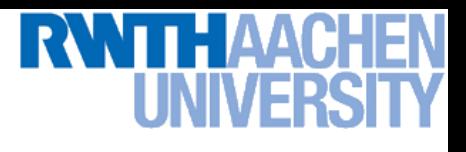

- **Image Processing Basics**
- **Segmentation**
- **Local Features & Matching**
- **Object Recognition and Categorization**
- **3D Reconstruction**
- **Motion and Optical Flow**

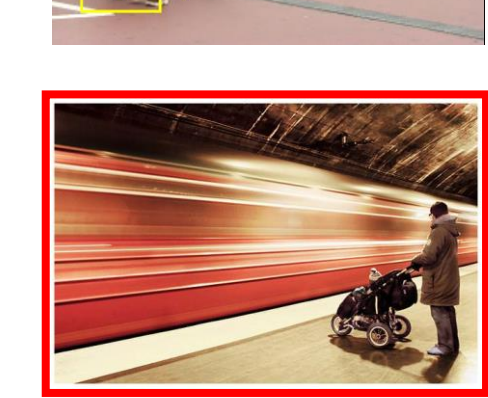

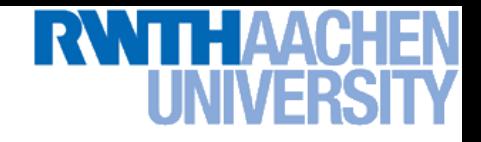

## **Topics of Today's Lecture**

- **What is computer vision?**
- **What does it mean to see and how do we do it?**
- **How can we make this computational?**

- **First Topic: Image Formation**
	- **Details in Forsyth & Ponce, chapter 1.**

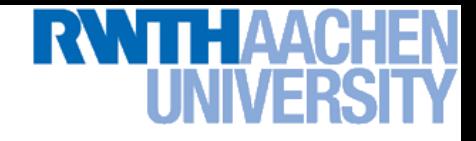

#### **Camera Obscura**

• **Around 1519, Leonardo da Vinci (1452 – 1519)**

 **"When images of illuminated objects … penetrate through a small hole into a very dark room … you will see [on the opposite wall] these objects in their proper form and color, reduced in size … in a reversed position owing to the intersection of the rays"**

illum in tabula per radios Solis, quam in cœlo contingit: hoc eft, fi in coelo fuperior pars deliquiu patiatur, in<br>radiis apparebit inferior deficere, vt ratio exigit optica.

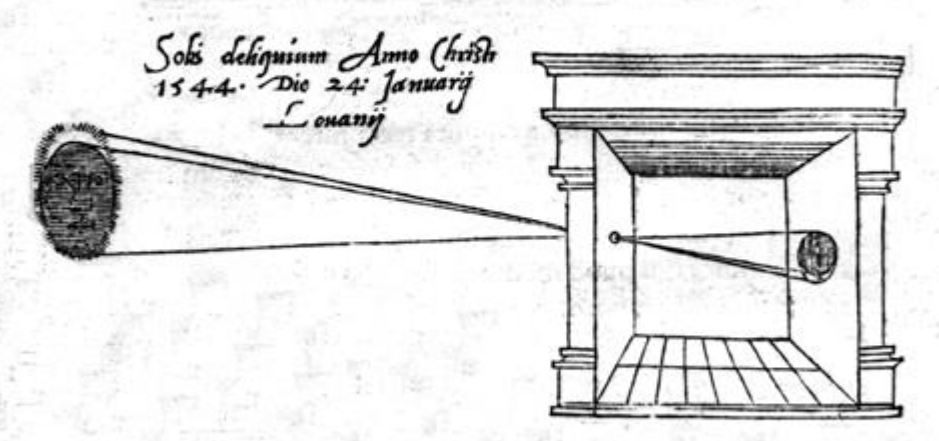

Sic nos exactè Anno . 1544. Louanii eclipfim Solis obferuauimus, inuenimusq; deficere paulò plus q dex-

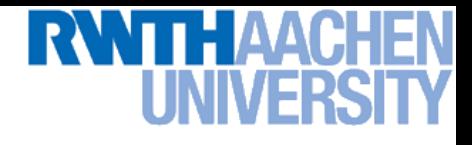

#### **Camera Obscura**

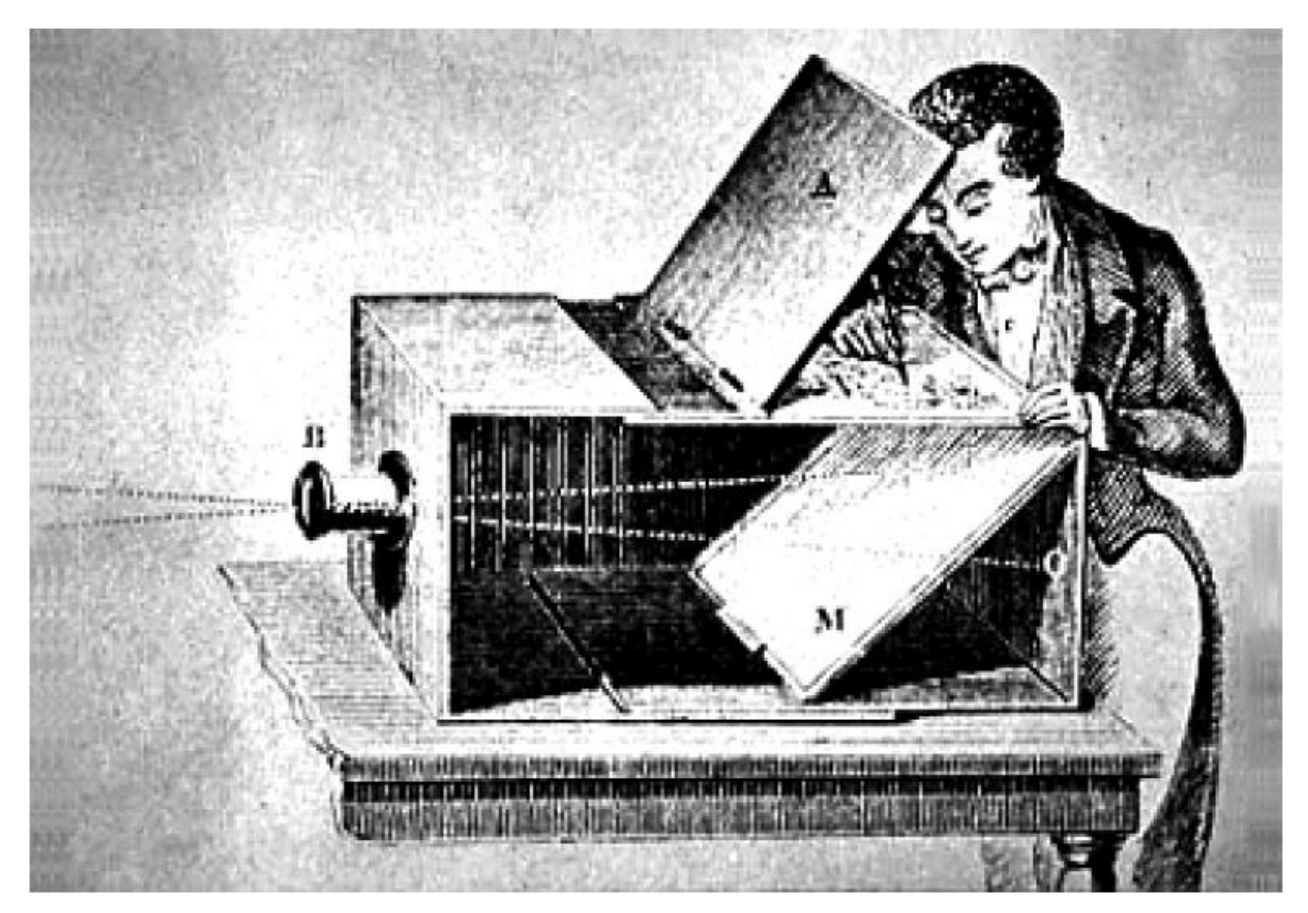

#### • **Used by artists (e.g. Vermeer 17th century) and scientists**

**Perceptual and Sensory Augmented Computing Computer Vision WS 16/17**

Computer Vision WS 16/17

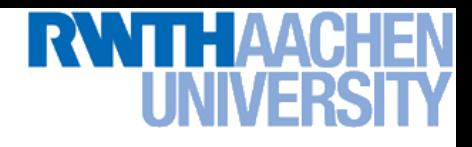

#### **Camera Obscura**

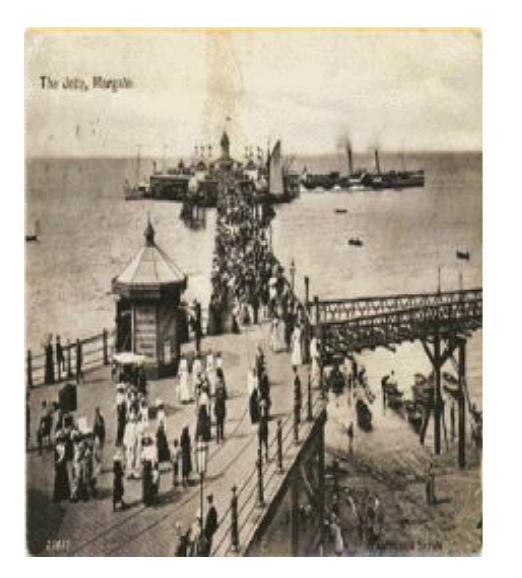

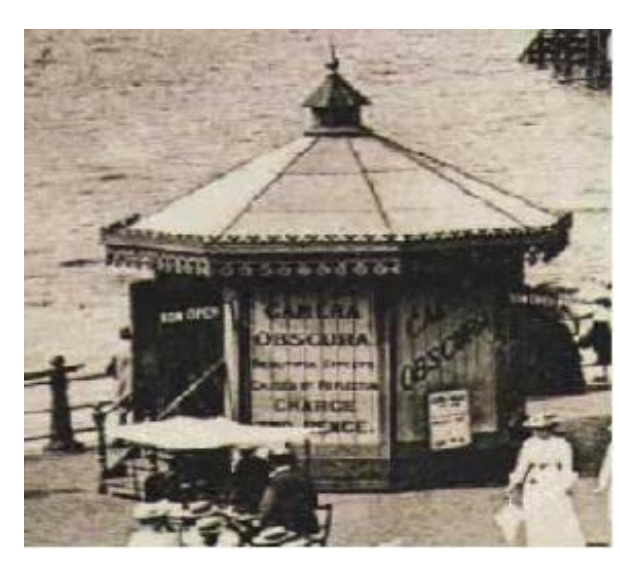

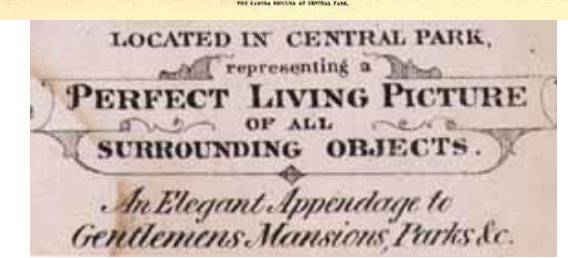

# Moore on PERFECT LIVING PICTURE

**Adapted from R. Duraiswami** 42**http://brightbytes.com/cosite/collection2.html**

#### **Jetty at Margate England, 1898.**

#### **An attraction in the late 19th century**

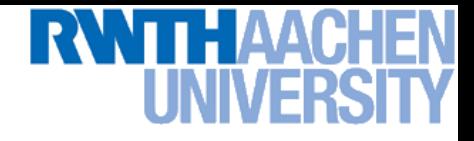

#### **Pinhole Camera**

- **(Simple) standard and abstract model today**
	- **Box with a small hole in it**
	- **Works in practice**

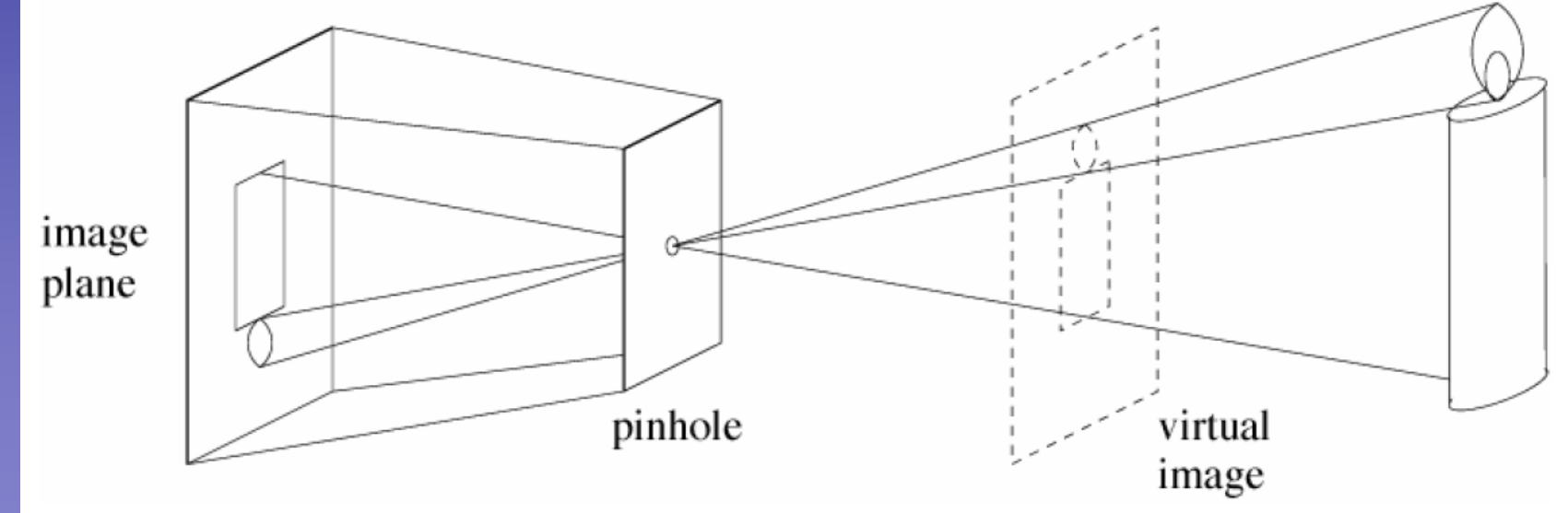

# **RWITH AAC**H

## **Pinhole Size / Aperture**

- **Pinhole too big – many directions are averaged, blurring the image**
- **Pinhole too small – diffraction effects blur the image**
- **Generally, pinhole cameras are** *dark***, because a very small set of rays from a particular point hits the screen.**

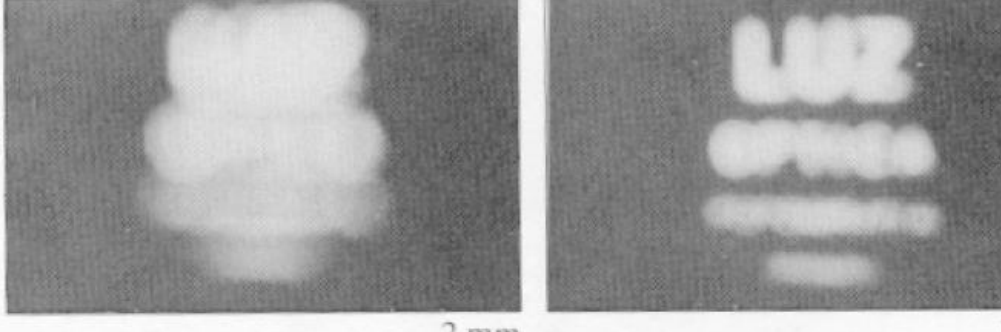

 $2mm$ 

 $1$  mm

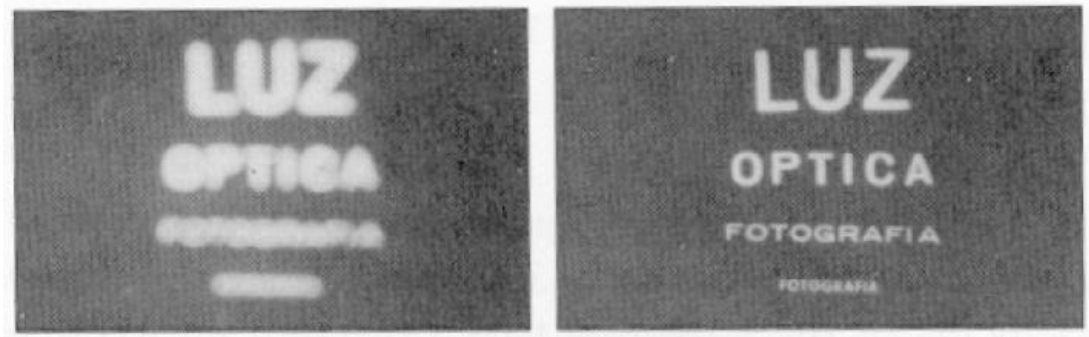

 $0.6mm$ 

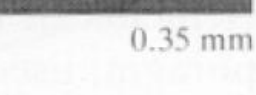

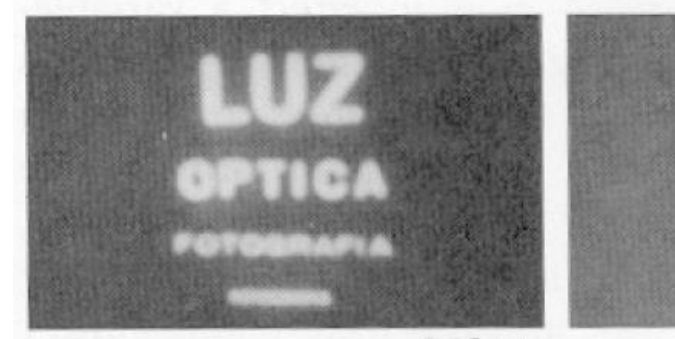

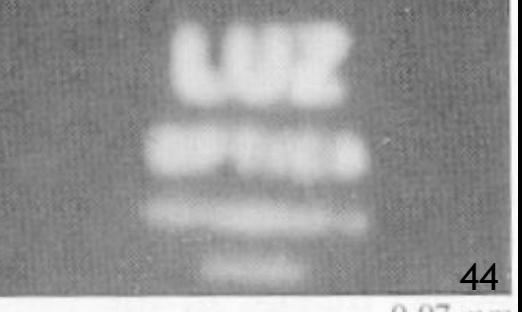

Source: Forsyth & Ponce

 $0.15$  mm

 $0.07$  mm

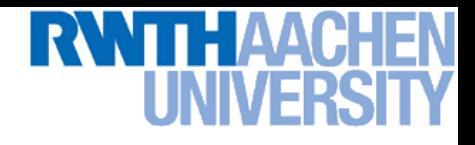

#### **The Reason for Lenses**

• **Keep the image in sharp focus while gathering light from a large area**

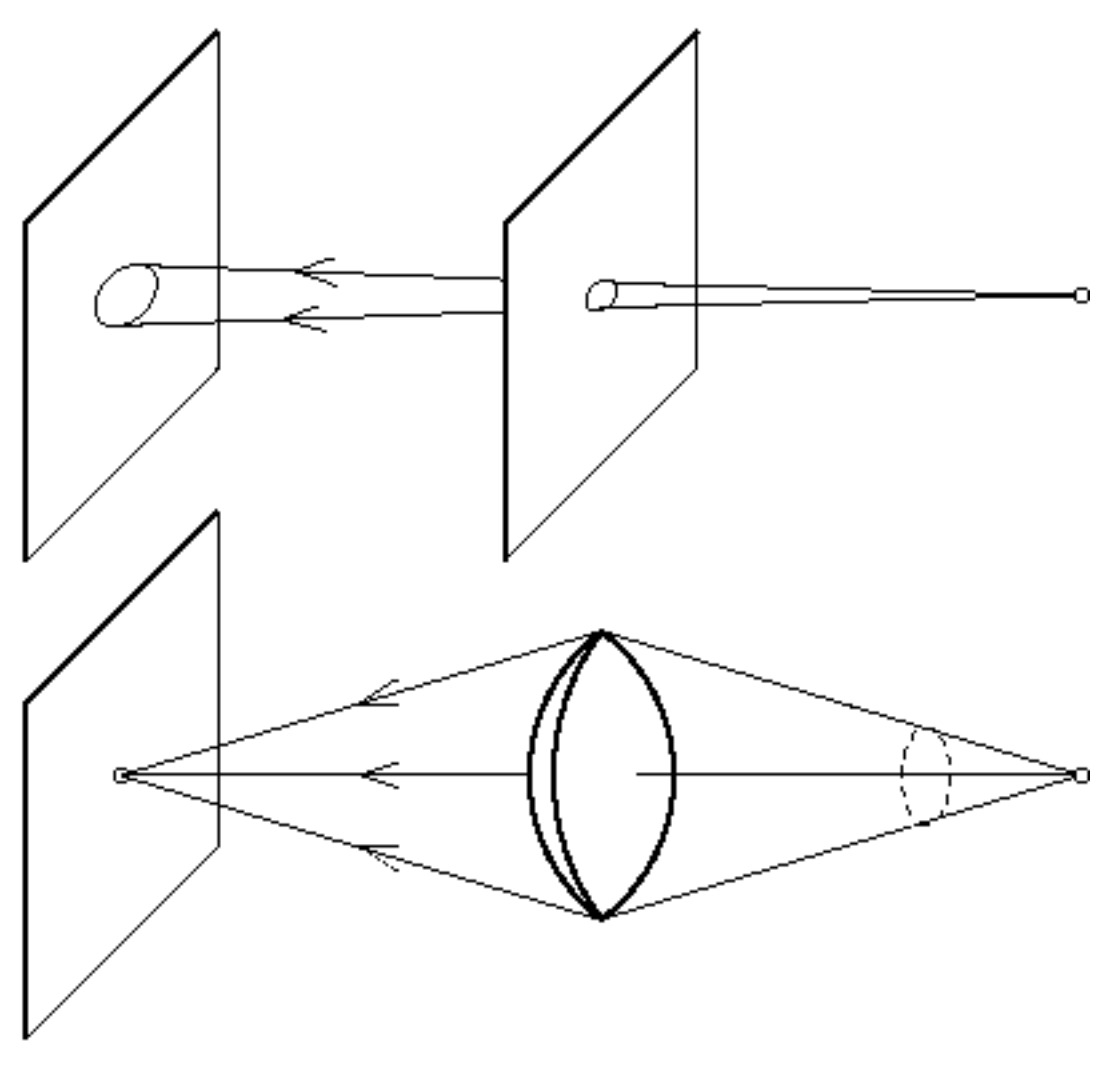

Source: Forsyth & Ponce B. Leibe

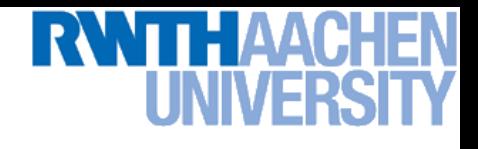

#### **The Thin Lens**

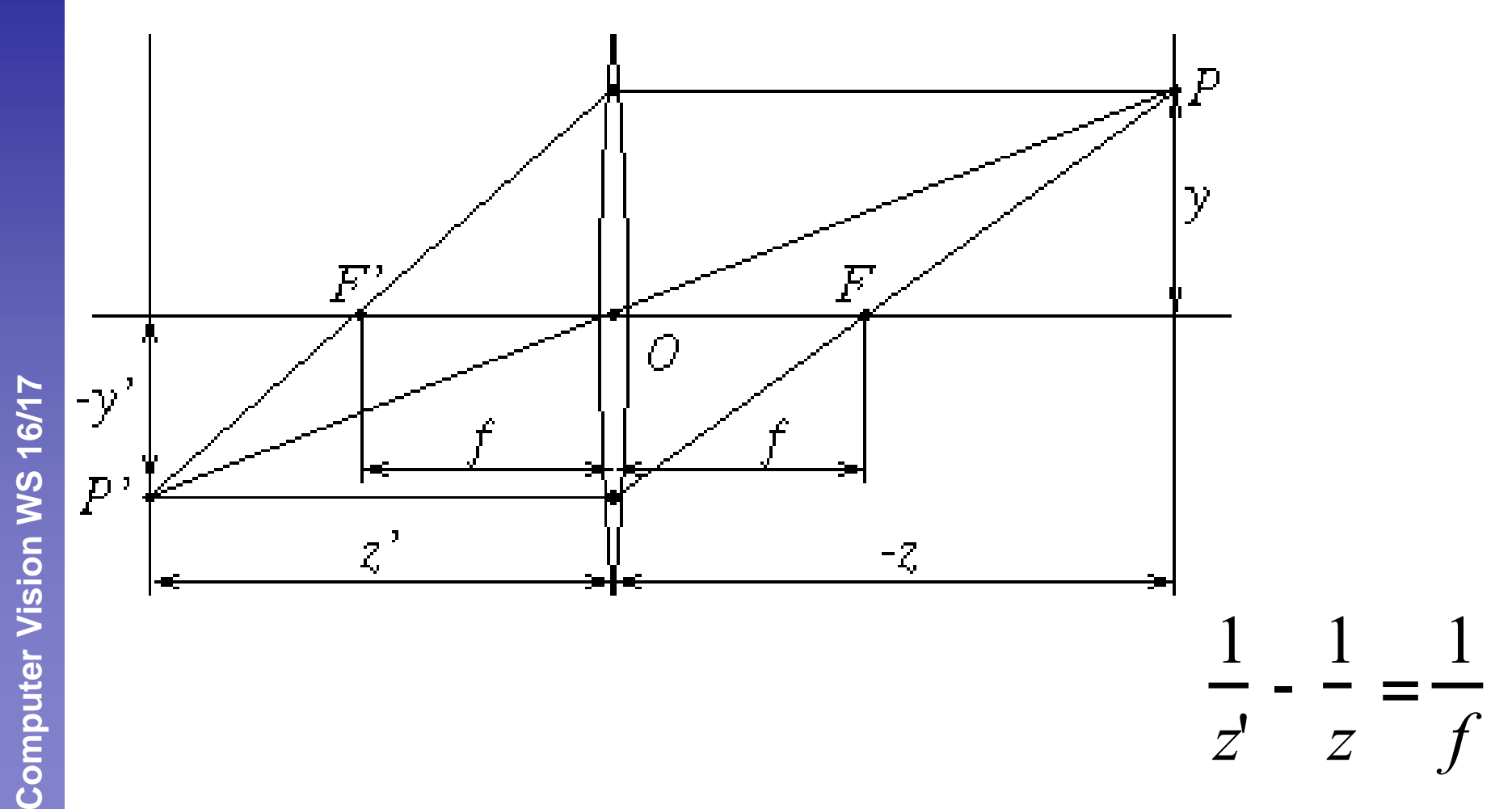

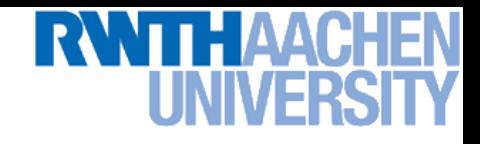

#### **Focus and Depth of Field**

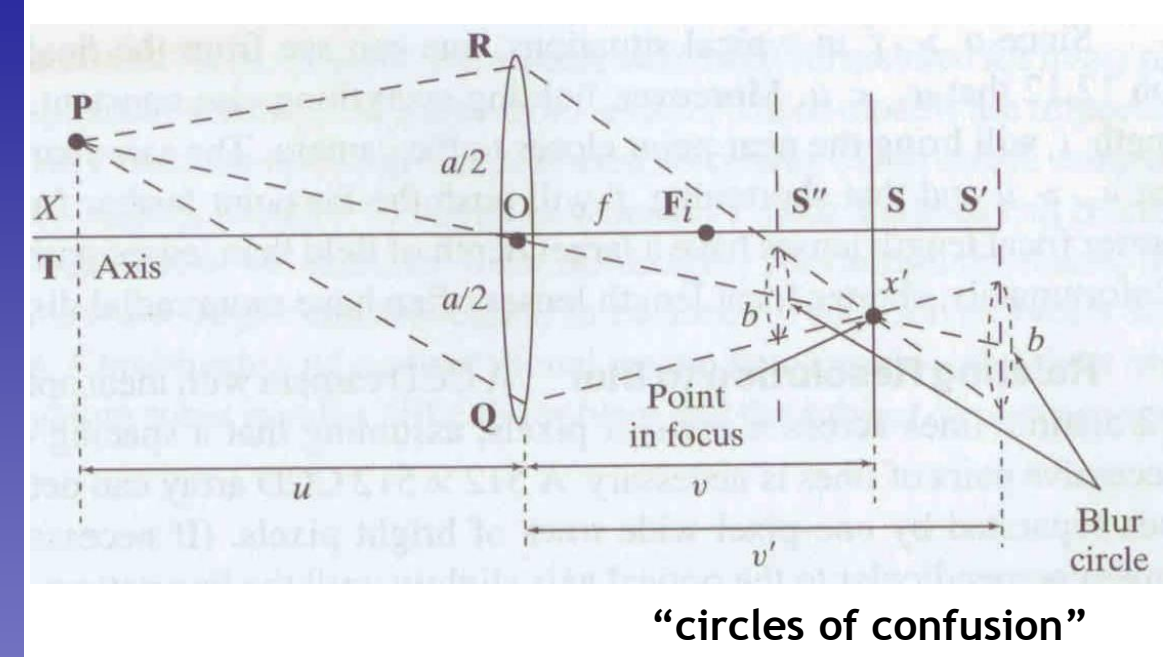

**Thin lens: scene points at distinct depths come in focus at different image planes.**

**(Real camera lens systems have greater depth of field.)**

• **Depth of field: distance between image planes where blur is tolerable**

#### **Focus and Depth of Field**

• **How does the aperture affect the depth of field?**

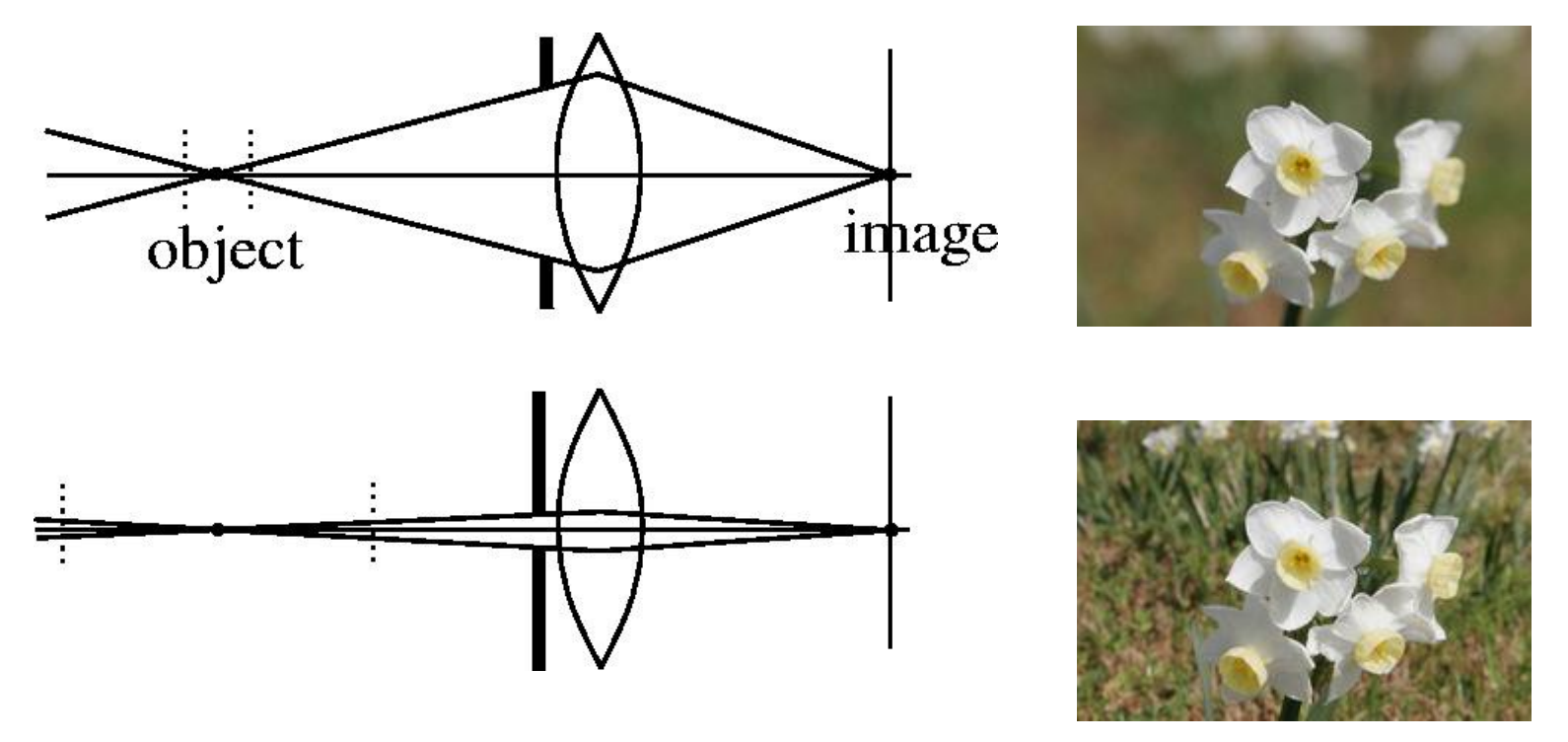

• **A smaller aperture increases the range in which the object is approximately in focus**

**Flower images from Wikipedia [http://en.wikipedia.org/wiki/Depth\\_of\\_field](http://en.wikipedia.org/wiki/Depth_of_field) Slide from S. Seitz**<sup>48</sup>

## **Application: Depth from (De-)Focus**

![](_page_46_Picture_1.jpeg)

**Images from same point of view, different camera parameters**

**WITHAAC**H

![](_page_46_Picture_3.jpeg)

**3D Shape / depth estimates**

Slide credit: Kristen Grauman **[figs from H. Jin and P. Favaro, 2002]** 49

![](_page_47_Picture_0.jpeg)

#### **Field of View**

![](_page_47_Picture_2.jpeg)

#### • **Angular measure of the portion of 3D space seen by the camera**

Slide credit: Kristen Grauman **Images from http://en.wikipedia.org/wiki/Angle\_of\_view** 50

![](_page_48_Picture_0.jpeg)

#### **Field of View Depends on Focal Length**

- **As** *f* **gets smaller, image becomes more** *wide angle*
	- **More world points project onto the finite image plane**

- **As** *f* **gets larger, image becomes more** *telescopic*
	- **Smaller part of the world projects onto the finite image plane**

![](_page_48_Figure_6.jpeg)

![](_page_49_Picture_0.jpeg)

#### **Digital Images**

![](_page_49_Figure_2.jpeg)

- **Film is replaced by a sensor array**
- **Current technology: arrays of** *charge coupled devices*  **(CCD)**
- *Discretize* **the image into pixels**
- *Quantize* **light intensities into pixel values.**

![](_page_50_Picture_0.jpeg)

#### **Resolution**

- **Sensor: size of real world scene element that images to a single pixel**
- **Image: number of pixels**
- **Influences what analysis is feasible, affects best representation choice**

![](_page_50_Picture_5.jpeg)

![](_page_51_Picture_0.jpeg)

## **Color Sensing in Digital Cameras**

**Bayer grid**

![](_page_51_Picture_3.jpeg)

**Estimate missing components from neighboring values (demosaicing)**

![](_page_51_Picture_5.jpeg)

![](_page_51_Picture_7.jpeg)

63

#### **Grayscale Image**

- **Problem of Computer Vision**
	- **How can we recognize fruits from an array of (gray-scale) numbers?**
	- **How can we perceive depth from an array of (gray-scale) numbers?**

![](_page_52_Picture_82.jpeg)

#### **How do we humans do it? How can we make a computer do it?**

**…** 

![](_page_53_Picture_0.jpeg)

#### **Next Lectures**

- **First few lectures: low-level vision**
	- **Binary image processing**
	- **Filtering operations**
	- **Edge and structure extraction**
	- **Color**
	- **Segmentation and grouping**
- **Next week: Binary image processing**

![](_page_53_Picture_9.jpeg)

- **Monday 24.10.:** *Exercise 1*
	- **Intro Matlab, basic image operations**

![](_page_54_Picture_0.jpeg)

#### *Questions ?*